# Package 'trio'

October 16, 2019

<span id="page-0-0"></span>Type Package

Title Testing of SNPs and SNP Interactions in Case-Parent Trio Studies

Version 3.22.0

Date 2018-11-30

Author

Holger Schwender, Qing Li, Philipp Berger, Christoph Neumann, Margaret Taub, Ingo Ruczinski

Maintainer Holger Schwender <holger.schw@gmx.de>

**Depends**  $R$  ( $>= 3.0.1$ )

Suggests haplo.stats, mcbiopi, splines, logicFS (>= 1.28.1), KernSmooth, VariantAnnotation

Imports grDevices, graphics, methods, stats, survival, utils, siggenes, LogicReg (>= 1.5.3)

Description Testing SNPs and SNP interactions with a genotypic TDT. This package furthermore contains functions for computing pairwise values of LD measures and for identifying LD blocks, as well as functions for setting up matched case pseudo-control genotype data for case-parent trios in order to run trio logic regression, for imputing missing genotypes in trios, for simulating case-parent trios with disease risk dependent on SNP interaction, and for power and sample size calculation in trio data.

License LGPL-2

biocViews SNP, GeneticVariability, Microarray, Genetics

git\_url https://git.bioconductor.org/packages/trio

- git\_branch RELEASE\_3\_9
- git\_last\_commit 56b94dc

git\_last\_commit\_date 2019-05-02

Date/Publication 2019-10-15

# R topics documented:

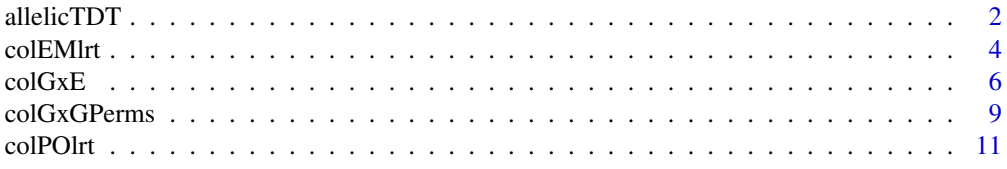

<span id="page-1-0"></span>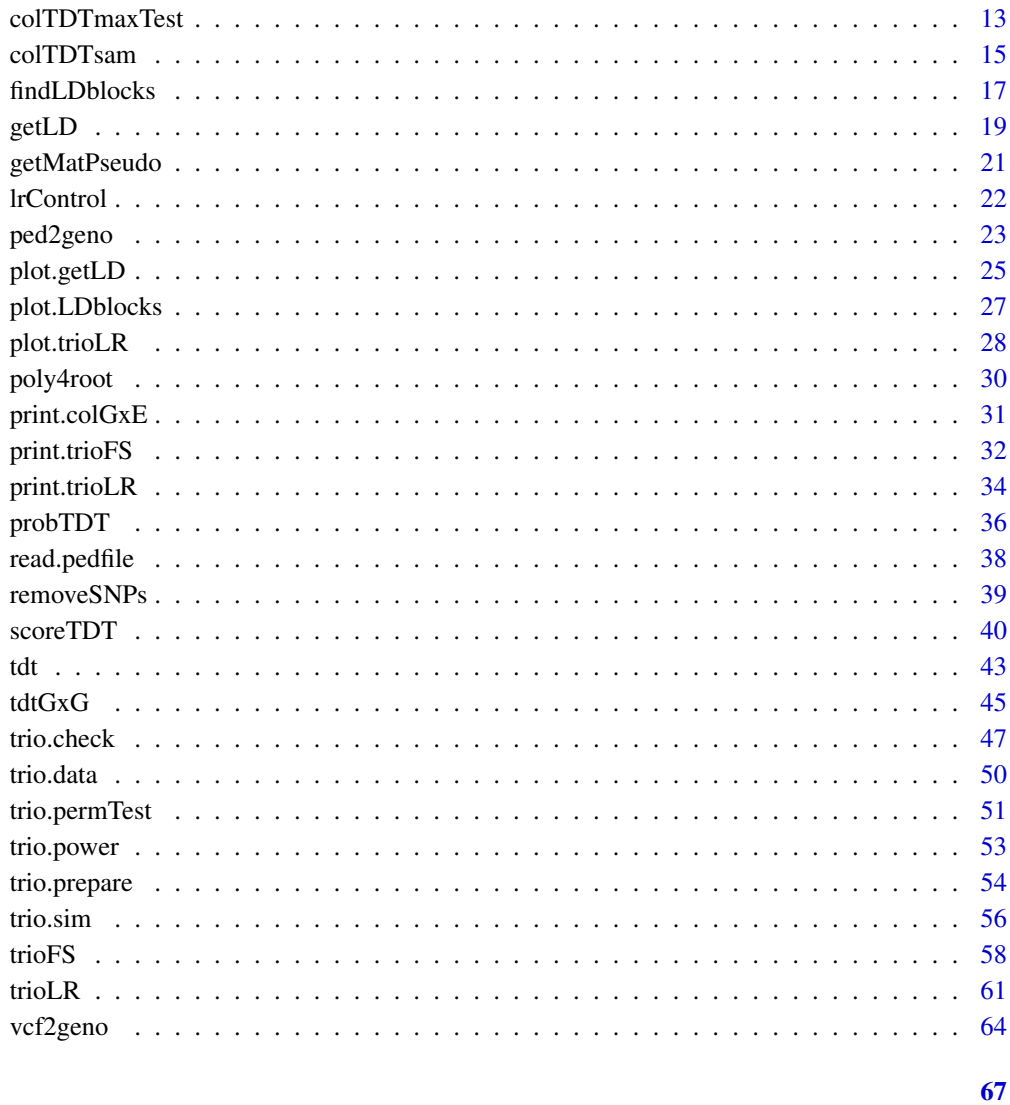

# **Index**

allelicTDT

Allelic TDT

# Description

Performs the allelic Transmission/Disequilibrium Test for each SNP contained in a genotype matrix.

# **Usage**

```
allelicTDT(mat.snp, size = 50, correct = FALSE)## S3 method for class 'aTDT'
print(x, top = 5, digits = 4, ...)
```
#### <span id="page-2-0"></span>allelicTDT 3

# Arguments

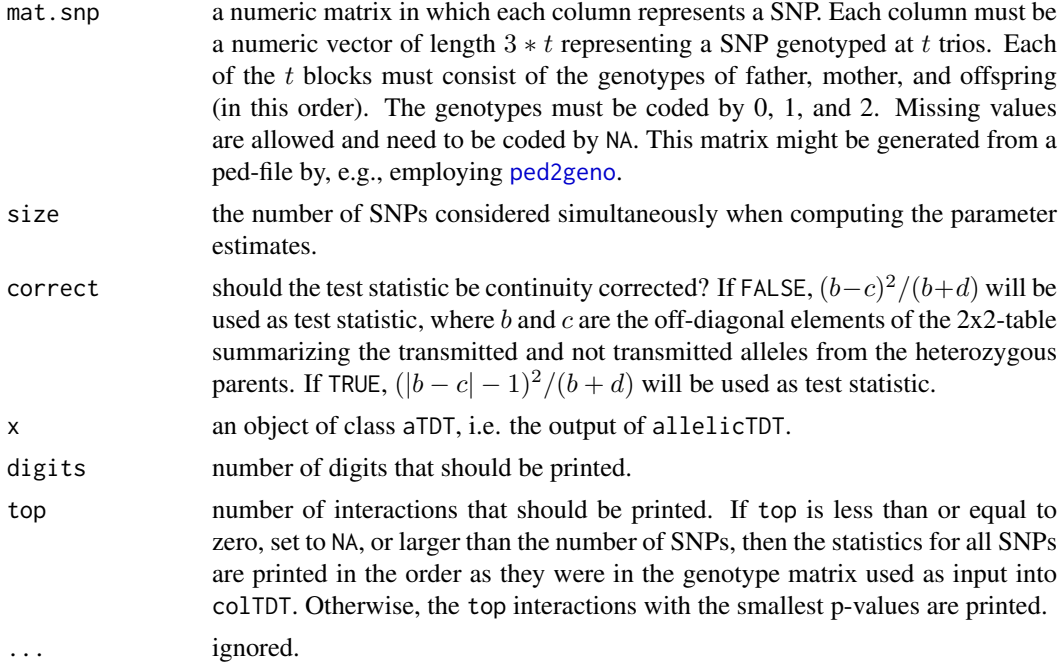

# Value

An object of class aTDT containing the following numeric vectors:

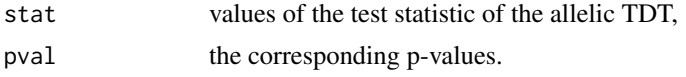

# Author(s)

Holger Schwender, <holger.schwender@udo.edu>

# References

Spielman, R.S., McGinnis, R.E., and Ewens, W.J. (1993). Trsnmmission Test for Linkage Disequilibrium: The Insulin Gene Region and Insulin-Dependent Diabetes Mellitus (IDDM). *American Journal of Human Genetics*, 52, 506-516.

# See Also

[colTDT](#page-42-1)

# Examples

```
# Load the simulated data for the analysis.
data(trio.data)
# Perform an allelic TDT
a.out <- allelicTDT(mat.test)
# By default, the top 5 SNPs are shown.
# Another number of SNPs, e.g., 10, are displayed by
```

```
print(a.out, top=10)
# If the results for all SNPs should be shown (or returned), use
print(a.out, top=0)
```
#### colEMlrt *EM Likelihood Ratio Test*

#### Description

Performs the Expectation Maximimization Likelihood Ratio Test (EMLRT) proposed by Weinberg (1999) for each SNP in a matrix in genotype format.

### Usage

```
colEMlrt(mat.snp, model = c("general", "dominant", "recessive"), maternal = FALSE,
    parentMissing = c("father", "mother", "either"), iter = 40, eps = 10^(-16)
```
## S3 method for class 'colEMlrt' print(x, top = 5, digits = 4, ...)

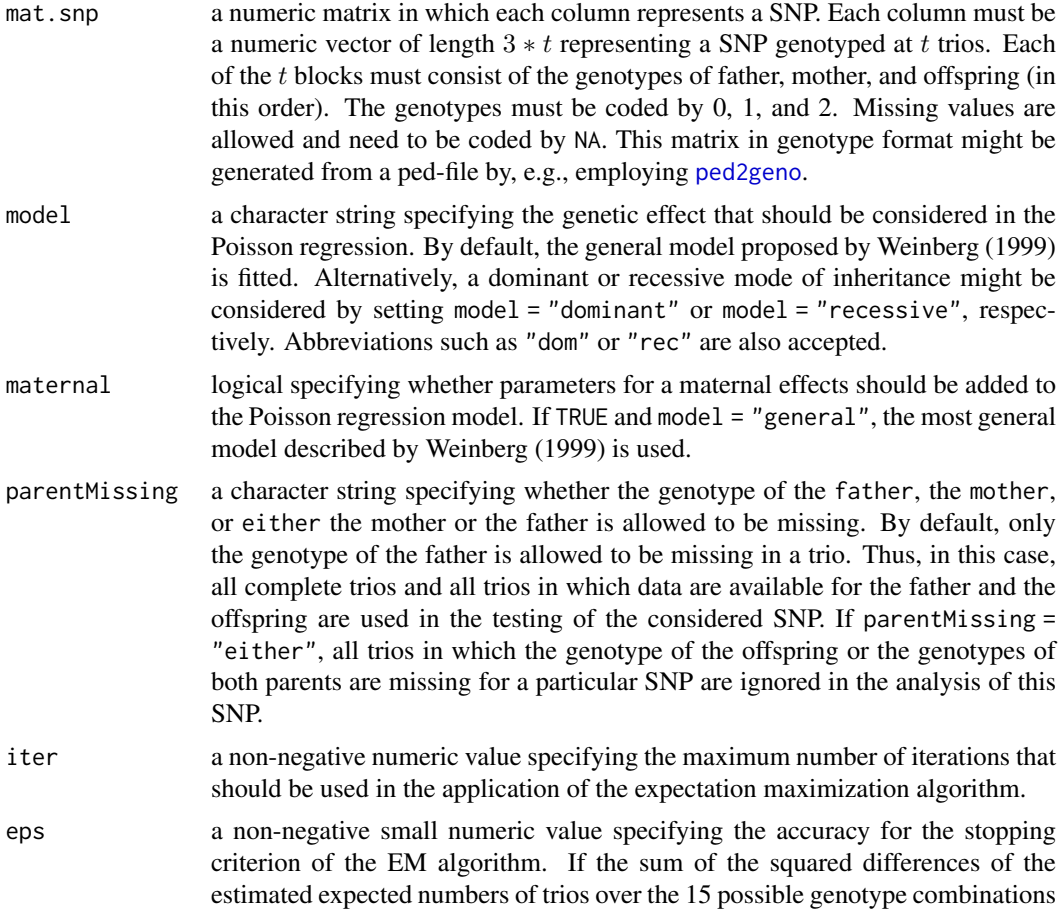

<span id="page-3-0"></span>

<span id="page-4-0"></span>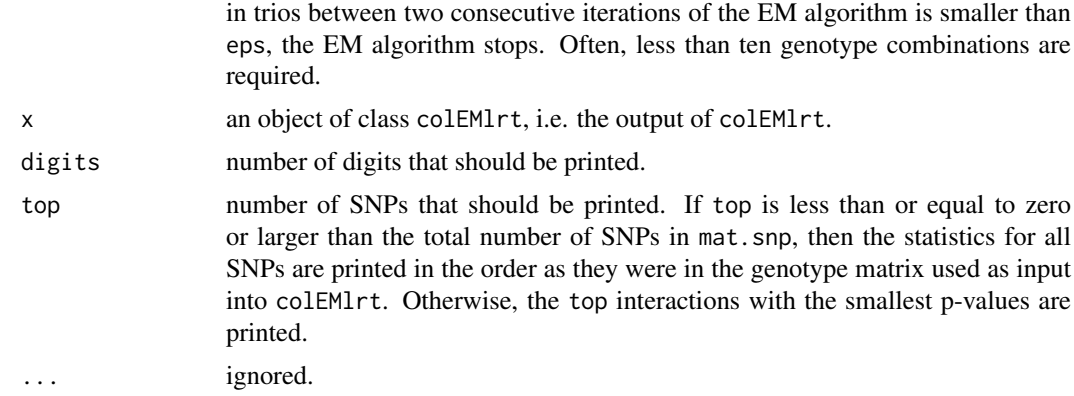

# Details

While in functions such as [colTDT](#page-42-1) all trios in which the genotype of one or more of the members of this trio is missing for a particular SNP are removed from the analysis of this SNP, the procedure proposed by Weinberg (1999) can handle missing genotypes by employing an expectation maximization (EM) algorithm to estimate the expected numbers of trios for the 15 different genotype combinations possible in a trio (when considering the genotypes of mothers and fathers individually) and a likelihood ratio test based on two nested Poisson regression models using the estimated expected numbers of trios as outcome.

#### Value

An object of class colEMlrt consisting of the following numeric vectors:

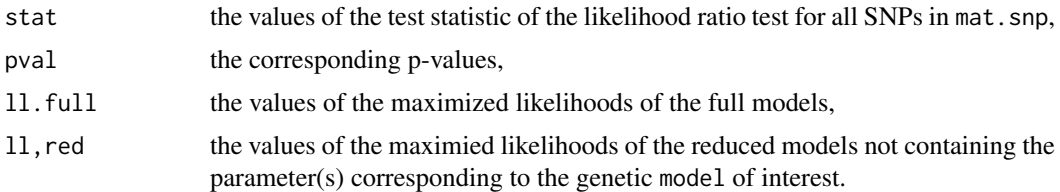

#### Author(s)

Philipp Berger, <philipp.berger@hhu.de>

#### References

Weinberg, C.R. (1999). Allowing for Missing Parents in Genetic Studies of Case-Parent Triads. *American Journal of Human Genetics*, 64, 1186-1193.

# See Also

[colTDT](#page-42-1), [ped2geno](#page-22-1)

#### Examples

```
# Load the simulated data.
data(trio.data)
# The EM Likelihood Ratio Test can be applied
```
# to the SNPs in mat.test by

```
em.out <- colEMlrt(mat.test)
# If a dominant mode of inheritance is of interest,
# the corresponding EM Likelihood Ratio Test can be
# performed by
emd.out <- colEMlrt(mat.test, model="dominant")
# By default, statistics for the top 5 SNPs are displayed.
# If another number of SNPs, say 10, should be displayed,
# then this can be done by
print(em.out, top = 10)
# The statistics for all SNPs (not ordered by their
# significance) can be obtained by
print(em.out, top = \theta)
```
<span id="page-5-1"></span>colGxE *Genotypic TDT for Gene-Environment Interactions*

# Description

Performs a genotypic TDT for gene-environment interactions for each SNP represented by a column of a matrix in genotype format and a binary environmental factor. If alpha1 is set to a value smaller than 1, then the two-step procedure of Gauderman et al. (2010) will be used to first select all SNPs showing a p-value smaller than alpha1 in a logistic regression of the environmental factor against the sums of the codings for the parents' genotypes at the respective SNP. In the second step, the genotypic TDT is then applied to the selected SNPs.

If unstructured = TRUE, all fully parameterized model is considered and a likelihood ratio test is performed.

While colGxE computes the p-values based on asymptotic ChiSquare-distributions, colGxEPerms can be used to determine permutation-based p-values for the basic genotypic TDT (i.e. for colGxE using alpha = 1 and unstructured = FALSE.

#### Usage

```
colGxE(mat.snp, env, model = c("additive", "dominant", "recessive"),
  alpha1 = 1, size = 50, addGandE = TRUE, whichLRT = c('both'', '2df'', '1df'', 'none''),
   add2df = TRUE, addCov = FALSE, famid = NULL, unstructured = FALSE)
colGxEPerms(mat.snp, env, model = c("additive", "dominant", "recessive"),
```
 $B = 10000$ , size = 20, addPerms = TRUE, famid = NULL, rand = NA)

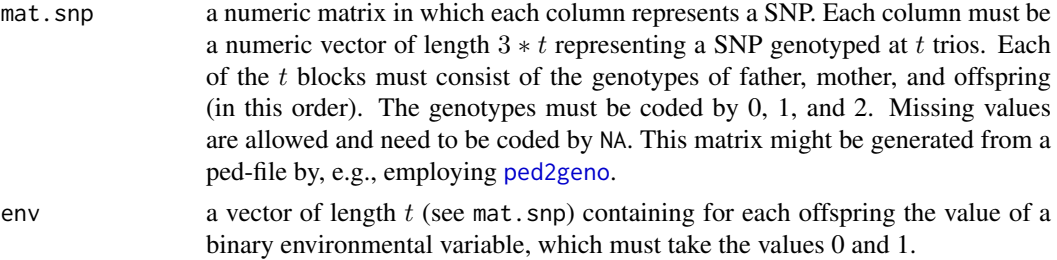

<span id="page-5-0"></span>

alpha1 a numeric value between 0 and 1 (excluding 0). If alpha1 = 1, all SNPs will be tested with a genotypic TDT. Otherwise, the two-step procedure of Gauderman et al. (2010) will be used to select all SNPs showing a p-value smaller than or equal to alpha1 in a logistic regression in which the environmental factor is used as response and the sums over the codings for the genotypes of the parents are employed as predictor. The genotypic TDT will then be applied to the selected SNPs. Since a logistic regression is employed in the first step, which requires a numerical determination of the parameter estimates, the two-step procedure will not lead to a reduction in computing time, but will increase the computing time.

- size the number of SNPs considered simultaneously when computing the parameter estimates.
- addGandE should the relative risks and their confidence intervals for the exposed cases be added to the output?
- whichLRT character string specifying which likelihood ratio test should be added to the output. If "2df", 2 degree of freedom likelihood ratio tests comparing the fitted models (containing one parameter for the SNP and one for the gene-environment interaction) with models containing no factor will be performed. If "1df", one degree of freedom likelihood ratio tests comparing the fitted model (containing two parameters, one for the SNP and the other for the interaction) with models only containing the respective SNP will be added to the output. If "both" (default), both tests will be performed, whereas none test will be done, if whichLRT  $=$  "none".
- add2df should the results of a 2 df Wald test for testing both the SNP and the interaction effect simultaneously be added to the model?
- addCov should the covariance between the parameter estimations for the SNP and the gene-environment interaction be added to the output? Default is addCov = FALSE, as this covariance is given by the negative variance of the parameter estimate for the SNP.
- famid a vector of the same length as env specifying the family IDs for the corresponding values of the environmental variable in env. Can be used to reorder the vector env when the order of the trios differs between env and mat.snp.
- unstructured should a fully parameterized model be fitted? If TRUE, a 2 df likelihood ratio test is performed comparing a gTDT model containing one indicator variable for the heterozygous genotype and one for the homozygous variant genotype with a gTDT model additionally containing two terms for the interactions between these variables and the environmental factor. In this case, only the arguments mat.snp, env, and famid are considered.
- B number of permutations.
- addPerms should the matrices containing the permuted values of the test statistics for the SNP and the gene-environment interaction be added to the output?
- rand integer for setting the random number generator into a reproducible state.

# Details

A conditional logistic regression model including two parameters, one for G, and the other for  $GxE$ , is fitted, where G is specified according to model.

# Value

For colGxE with unstructured=FALSE, an object of class colGxE consisting of the following numeric matrices with two columns (one for each parameter):

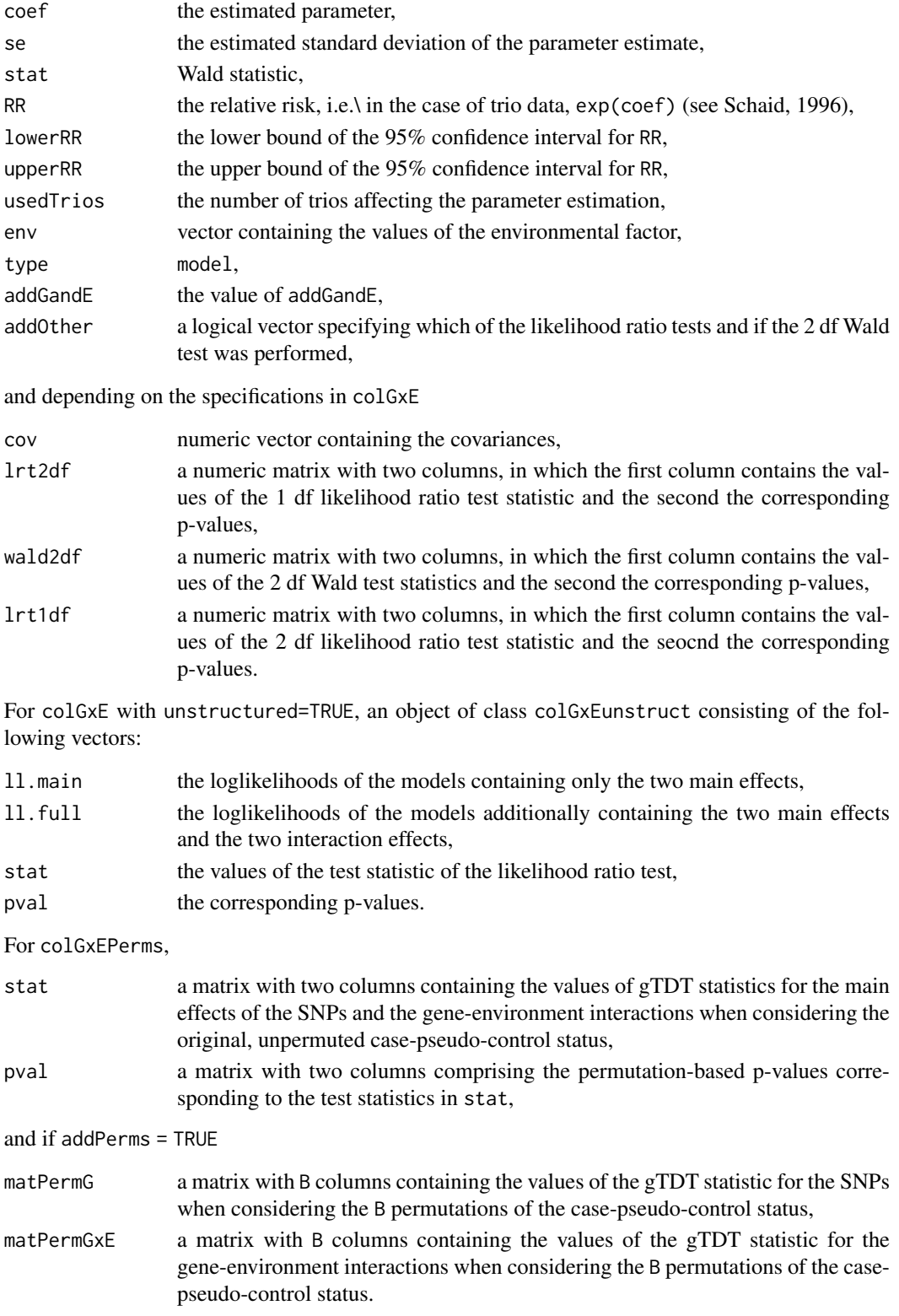

#### <span id="page-8-0"></span>colGxGPerms 9

#### Author(s)

Holger Schwender, <holger.schwender@udo.edu>

#### References

Gauderman, W.J., Thomas, D.C., Murcray, C.E., Conti, D., Li, D., and Lewinger, J.P. (2010). Efficient Genome-Wide Association Testing of Gene-Environment Interaction in Case-Parent Trios. *American Journal of Epidemiology*, 172, 116-122.

Schaid, D.J. (1996). General Score Tests for Associations of Genetic Markers with Disease Using Cases and Their Parents. *Genetic Epidemiology*, 13, 423-449.

Schwender, H., Taub, M.A., Beaty, T.H., Marazita, M.L., and Ruczinski, I. (2011). Rapid Testing of SNPs and Gene-Environment Interactions in Case-Parent Trio Data Based on Exact Analytic Parameter Estimation. *Biometrics*, 68, 766-773.

#### See Also

[colTDT](#page-42-1), [ped2geno](#page-22-1)

#### Examples

```
# Load the simulated data for the analysis.
data(trio.data)
# Set up a vector with the binary environmental variable.
# Here, we consider the gene-gender interactions and
# assume that the children in the first 50 trios are
# girls, and the remaining 50 are boys.
sex \leq rep(0:1, each = 50)
# Test the interaction of sex with each of the SNPs in mat.test
gxe.out <- colGxE(mat.test, sex)
# By default, an additive mode of inheritance is considered.
# If, e.g., a dominant mode should be considered, then this can
# be done by calling
```
gxeDom.out <- colGxE(mat.test, sex, model="dominant")

colGxGPerms *Permutation-Based gTDT for Two-Way Interactions*

#### Description

Computes the original and permuted values of the test statistic of the gTDT test as proposed by Cordell (2002) for each interaction between the pairs of SNPs in mat.snp.

#### Usage

```
colGxGPerms(mat.snp, n.perm = 1000, genes = NULL, col.out = NULL,
   warnError = TRUE, verbose = TRUE, rand = NA)
```
# <span id="page-9-0"></span>Arguments

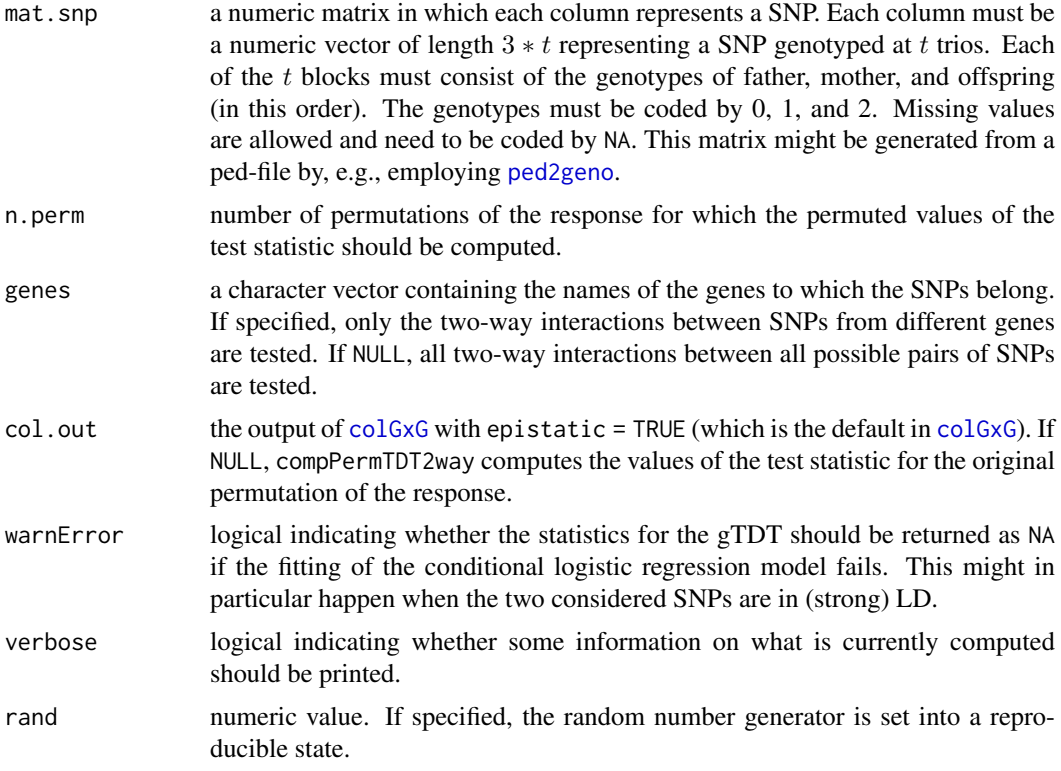

# Value

A list consisting of

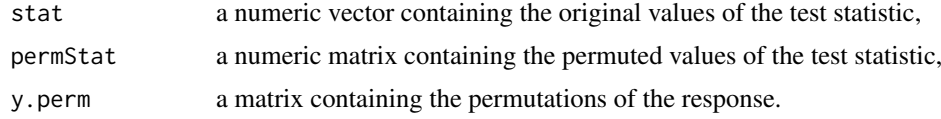

# Author(s)

Holger Schwender, <holger.schwender@udo.edu>

#### References

Cordell, H. J. (2002). Epistasis: What it Means, what it Doesn't mean, and Statistical Methods to Detect it in Humans. Human Molecular Genetics, 11, 2463-2468.

# See Also

[colGxG](#page-44-1)

# Examples

```
# Load the simulated data.
data(trio.data)
```
# Cordell's LRT for all pairs of SNPs in mat.test can be performed

#### <span id="page-10-0"></span>colPOlrt 11

```
# and the values of the LRT statistic for 10 permutations of the
# case-pseudo-controls status can be computed by
gxg <- colGxGPerms(mat.test, n.perm = 10)
# where we here consider only 10 permutations to keep the computing
# time of this example small. Usually, at least a few thousand
# permutations should be considered.
```
colPOlrt *Parent-of-Origin Tests*

# Description

Computes the test statistics and the corresponding p-values either for the Parent-of-Origin Likelihood Ratio Test proposed by Weinberg (1999) or the Transmission Asymmetry Test proposed by Weinberg et al. (1998).

# Usage

```
colPOlrt(mat.snp, size = 20)
colTAT(mat.snp, stratified = FALSE, size = 50, bothHet = 0)## S3 method for class 'polrt'
print(x, top = 5, digits = 4, ...)
## S3 method for class 'tat'
print(x, top = 5, digits = 4, ...)
```
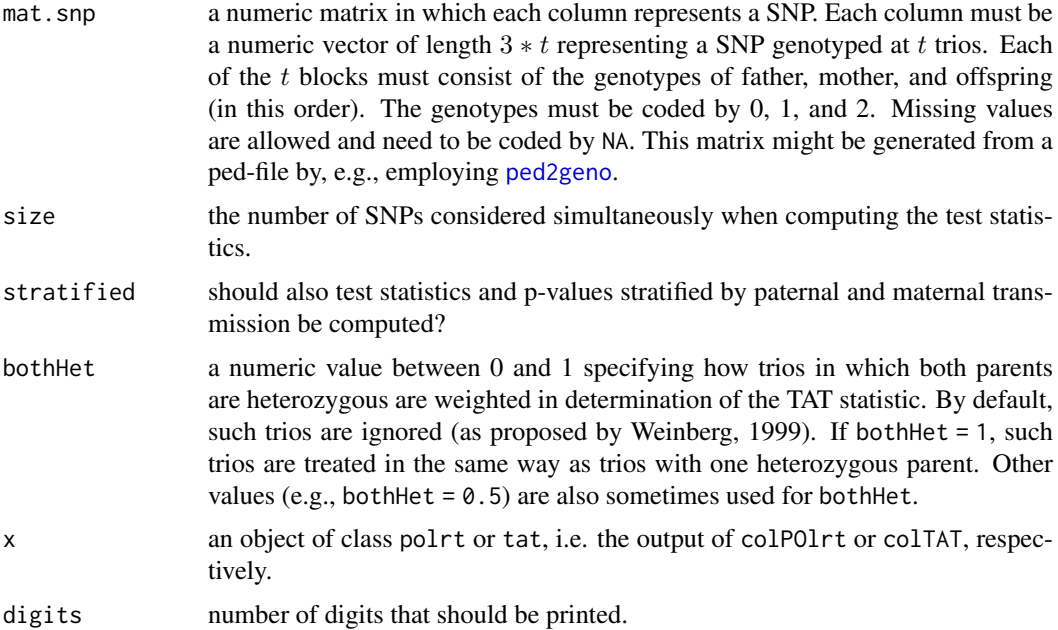

<span id="page-11-0"></span>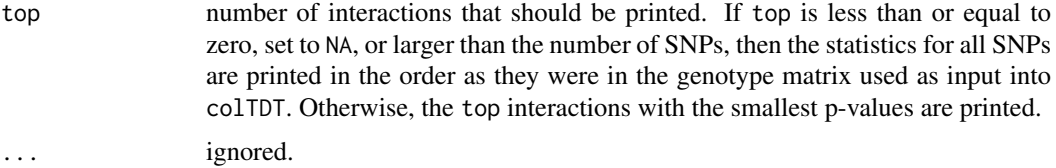

## Value

For colPOlrt, an object of class polrt consisting of the following numeric vectors:

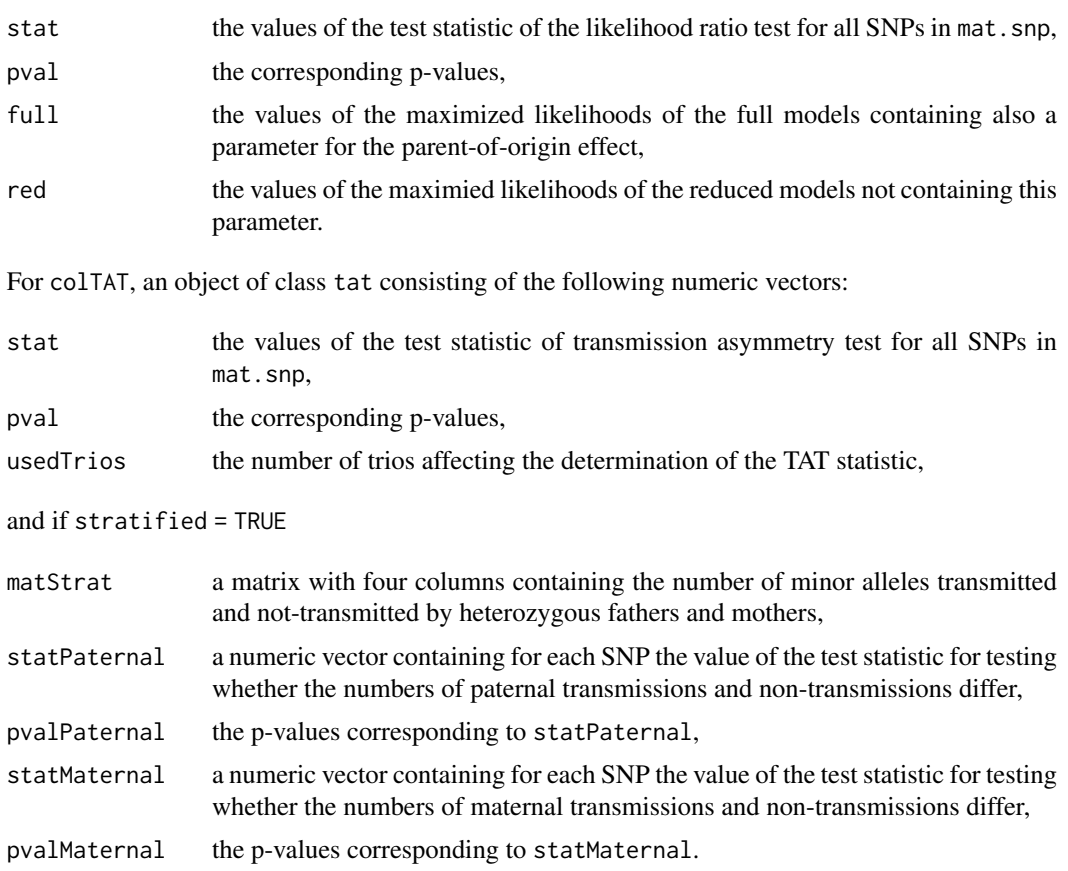

# Author(s)

Holger Schwender, <holger.schwender@udo.edu>

# References

Weinberg, C.R.,Wilcox, A.J., and Lie, R.T. (1998). A Log-Linear Approach to Case-Parent-??Triad Data: Assessing Effects of Disease Genes that act Either Directly or Through Maternal Effects and that may be Subject to Parental Imprinting. *American Journal of Human Genetics*, 62, 969-978.

Weinberg, C.R. (1999). Methods for Detection of Parent-of-Origin Effects in Genetic Studies of Case-Parents Triads. *American Journal of Human Genetics*, 65, 229-235.

# See Also

[colTDT](#page-42-1), [ped2geno](#page-22-1)

#### <span id="page-12-0"></span>colTDTmaxTest 13

# Examples

```
# Load the simulated data.
data(trio.data)
# The Parent-of-Origin Likelihood Ratio Test can be applied
# to the SNPs in mat.test by
po.out <- colPOlrt(mat.test)
# The Transmission Asymmetry Test can be applid to the SNPs
# in mat.test by
tat.out <- colTAT(mat.test)
# By default, statistics for the top 5 SNPs are displayed.
# If another number of SNPs, say 10, should be displayed,
# then this can be done by
print(po.out, top = 10)# The statistics for all SNPs (not ordered by their
# significance) can be obtained by
print(po.out, top = 0)
```
colTDTmaxTest *Maximum Genotypic TDT*

#### <span id="page-12-1"></span>Description

Computes the maximum over the gTDT statistics for an additive, dominant, and recessive model. colTDTmaxTest additionally computes permutation-based p-values.

# Usage

```
colIDTransTest(geno, perm = 10000, size = 50, chunk = 10000,minimum = 0.001, verbose = FALSE)colTDTmaxStat(geno, size = 50)
## S3 method for class 'maxTestTrio'
print(x, top = 5, digits = 4, ...)
## S3 method for class 'maxStatTrio'
print(x, top = 5, digits = 4, ...)
```
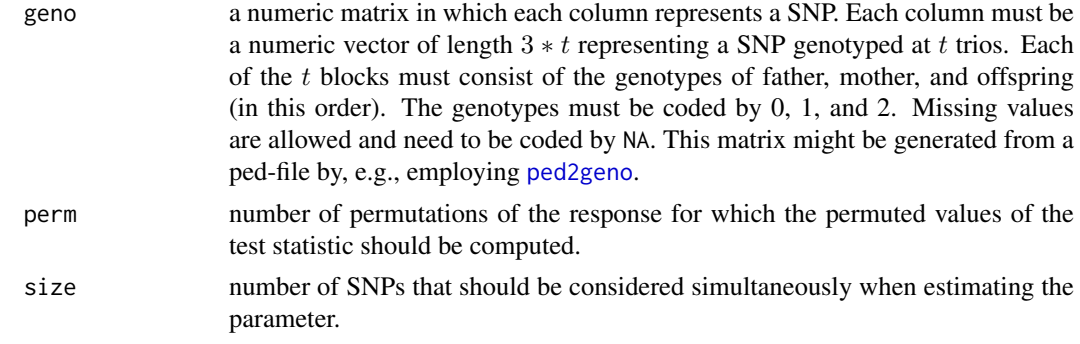

<span id="page-13-0"></span>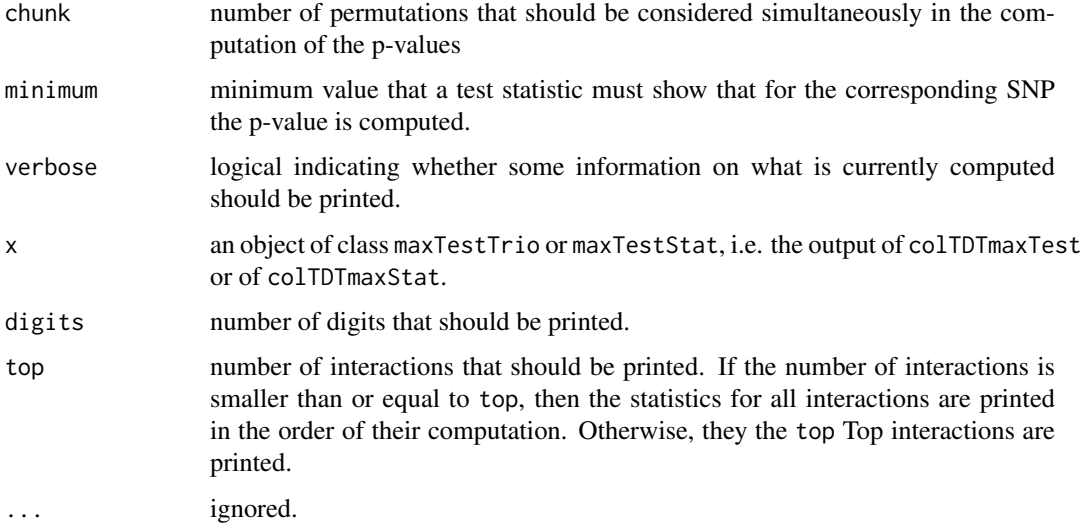

# Value

For colTDTmaxStat, an object of class maxStatTrio consisting of a vector stat containing the values of the Max statistic for the SNPs in geno, a matrix max.stat containing the values of the gTDT statistic for testing an additive, a dominant, and a recessive effect, and additional information required by colTDTmaxTest.

For colTDTmaxTest, an object of class maxTestTrio consisting of stat, max.stat, and the unadjusted p-values pval corresponding to stat.

#### Author(s)

Holger Schwender, <holger.schwender@udo.edu>

#### References

Schwender, H., Taub, M.A., Beaty, T.H., Marazita, M.L., and Ruczinski, I. (2011). Rapid Testing of SNPs and Gene-Environment Interactions in Case-Parent Trio Data Based on Exact Analytic Parameter Estimation. *Biometrics*, 68, 766-773.

# See Also

[tdt](#page-42-2)

#### Examples

```
# Load the simulated data.
data(trio.data)
```
# Perform a MAX test by only computing the MAX statistics. max.out <- colTDTmaxStat(mat.test)

```
# Permutation-based p-values are additionally computed when using
max.out2 <- colTDTmaxTest(mat.test)
```
<span id="page-14-0"></span>

#### Description

Performs a Significance Analysis of Microarrays (SAM; Tusher et al., 2001) or an Empirical Bayes Analysis of Microarrays (EBAM; Efron et al., 2001), respectively, based on the genotypic transmission/disequilibrium test statistic.

# Usage

```
colTDTsam(mat.snp, model = c("additive", "dominant", "recessive", "max"),
   approx = NULL, B = 1000, size = 10, chunk = 100, rand = NA)
colTDTebam(mat.snp, model = c("additive", "dominant", "recessive", "max"),
   approx = NULL, B = 1000, size = 10, chunk = 100,n.interval = NULL, df.ratio = 3, df.dens = 3, knots.mode = TRUE,
   type.nclass = c("wand", "FD", "scott"), fast = FALSE, rand = NA)
```
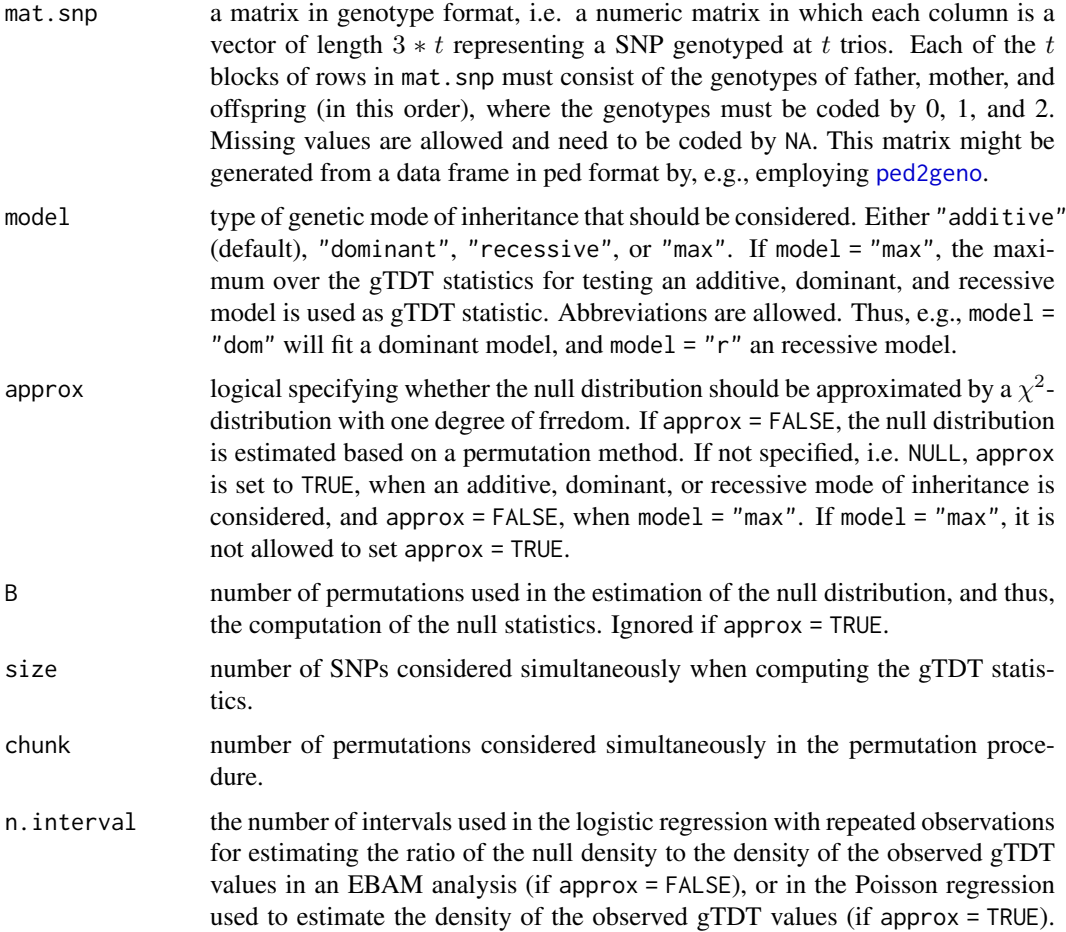

<span id="page-15-0"></span>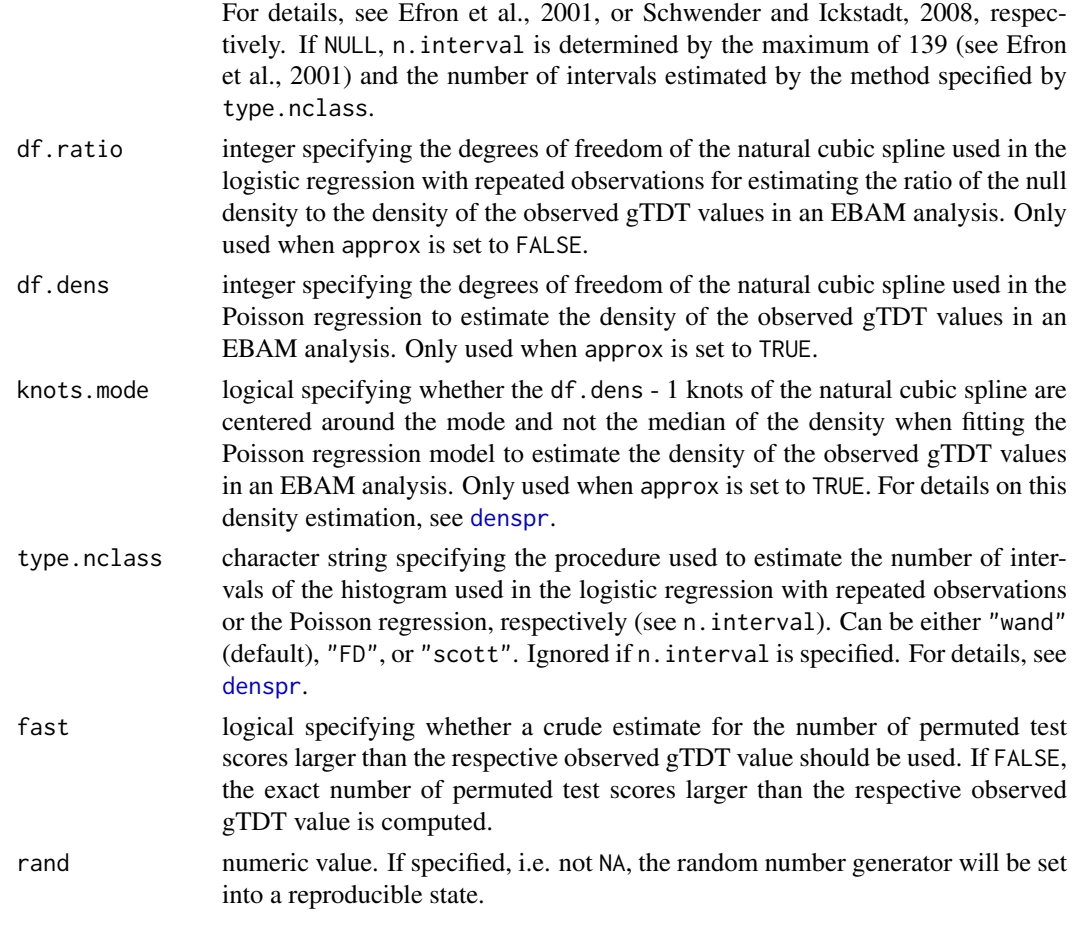

# Value

The output of colTDTsam or colTDTebam is an object of class SAM or EBAM, respectively. All the features implemented in the R package siggenes for an SAM or EBAM analysis, respectively, can therefore be used in the SAM or EBAM analysis of case-parent trio data implemented in colTDTsam or colTDTebam, respectively. For details, see [sam](#page-0-0) or [ebam](#page-0-0), respectively.

#### Author(s)

Holger Schwender, <holger.schwender@udo.edu>

#### References

Efron, B., Tibshirani, R., Storey, J.D., and Tusher, V. (2001). Empirical Bayes Analysis of a Microarray Experiment, *Journal of the American Statistical Association*, 96, 1151-1160.

Schwender, H. and Ickstadt, K. (2008). Empirical Bayes Analysis of Single Nucleotide Polymorphisms. *BMC Bioinformatics*, 9, 144.

Schwender, H., Taub, M.A., Beaty, T.H., Marazita, M.L., and Ruczinski, I. (2011). Rapid Testing of SNPs and Gene-Environment Interactions in Case-Parent Trio Data Based on Exact Analytic Parameter Estimation. *Biometrics*, 68, 766-773.

Tusher, V.G., Tibshirani, R., and Chu, G. (2001). Significance Analysis of Microarrays Applied to the Ionizing Radiation Response. *Proceedings of the National Academy of Science of the United States of America*, 98, 5116-5121.

#### <span id="page-16-0"></span>findLDblocks 17

# See Also

[colTDT](#page-42-1), [colTDTmaxStat](#page-12-1), [sam](#page-0-0), [ebam](#page-0-0), [SAM-class](#page-0-0), [EBAM-class](#page-0-0)

# Examples

```
# Load the simulated data.
data(trio.data)
# Perform a Significance Analysis of Microarrays (SAM).
sam.out <- colTDTsam(mat.test)
# By default an additive mode of inheritance is considered.
# If another mode, e.g., the dominant mode, should be
# considered, then this can be done by
samDom.out <- colTDTsam(mat.test, model="dominant")
# Analogously, an Empirical Bayes Analysis of Microarrays based
# on the genotypic TDT can be performed by
ebam.out <- colTDTebam(mat.test)
```
<span id="page-16-1"></span>findLDblocks *Identifying LD blocks*

#### Description

Finds LD blocks using the procedure proposed by Gabriel et al. (2002).

#### Usage

```
findLDblocks(x, alpha = 0.1, ciLD = c(0.7, 0.98), cuRecomb = 0.9,
   ratio = 9, alsoOthers = FALSE, parentsOnly = FALSE, iter = 50,
   snp.in.col = TRUE
```
splitBlocks(blocks)

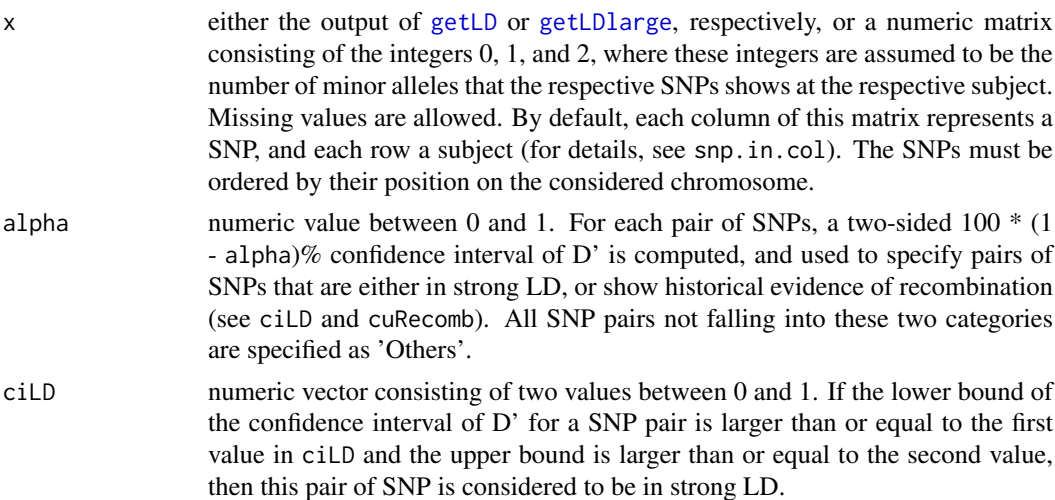

<span id="page-17-0"></span>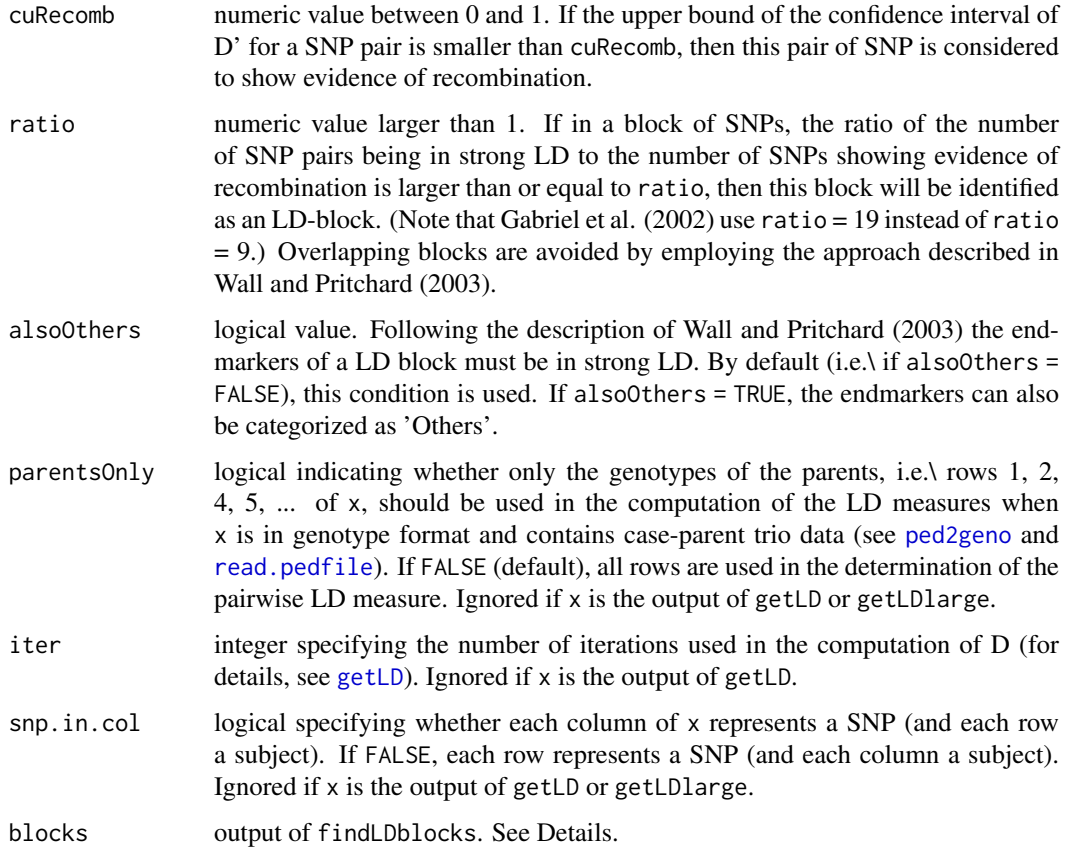

# Details

The LD-blocks are estimated using the method of Gabriel et al. (2002) as described in Wall and Pritchard (2003), where we use the approximate variance estimates of D' proposed by Zabaleta et al. (1997).

Since in [trio.prepare](#page-53-1) the LD blocks are restricted to a maximum of 7 SNPs, splitBlocks can be used to split LD blocks composed of more than 7 SNPs into smaller blocks, if the output of findLDblocks should be used in [trio.prepare](#page-53-1) to prepare a matrix for a [trioLR](#page-60-1) or [trioFS](#page-57-1) analysis.

#### Value

An object of class LDblocks consisting of

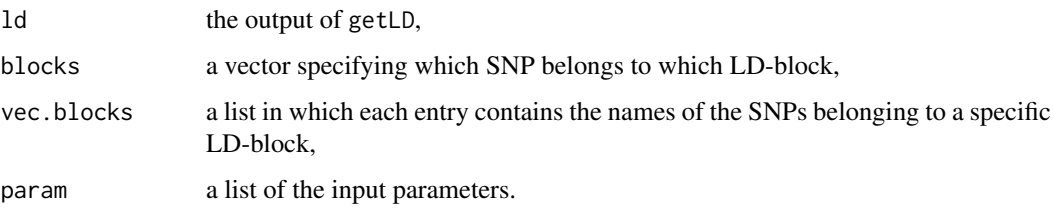

# Author(s)

Holger Schwender, <holger.schwender@udo.edu>

#### <span id="page-18-0"></span> $getLD$  19

#### References

Gabriel, S.B. et al. (2002). The Structure of Haplotype Blocks in the Human Genome. *Science*, 296, 2225-2229.

Wall, J.D. and Pritchard J.K. (2003). Assessing the Performance of the Haplotype Block Model of Linkage Disequilibrium. *American Journal of Human Genetics*, 73, 502-515.

Zapata, C., Alvarez, G., and Carollo, C. (1997). Approximate Variance of the Standardized Measure of Gametic Disequilibrium D'. *American Journal of Human Genetics*, 61, 771-774.

#### See Also

[plot.LDblocks](#page-26-1), [getLD](#page-18-1)

#### Examples

```
# Load the simulated data.
data(trio.data)
```
# Estimate LD blocks. blocks <- findLDblocks(LDdata)

# Alternatively, the LD blocks can be estimated by ld.out <- getLD(LDdata, addVarN=TRUE) blocks2 <- findLDblocks(ld.out)

<span id="page-18-1"></span>

getLD *Computation of LD Measures*

#### <span id="page-18-2"></span>Description

While getLD computes the value of D' and r^2 for each pair of SNPs in a matrix, getLDlarge determines D' and r^2 between each SNP and a user-specified number of SNPs closest to the SNP on the corresponding chromosome. Thus, getLDlarge can be applied to much more SNPs than getLD.

#### Usage

```
getLD(x, which = c("both", "rSquare", "Dprime"), parentsOnly = FALSE,
   iter = 50, snp.in.col = TRUE, asMatrix = FALSE, addVarN = FALSE)
```

```
getLDlarge(x, neighbors=25, which=c("both", "rSquare", "Dprime"),
      parentsOnly=FALSE, iter=50, snp.in.col=TRUE, addVarN=FALSE)
```
#### Arguments

x a numeric matrix consisting of 0, 1, and 2, where it is assumed that the values represent the numbers of minor alleles that the SNPs show. Missing values are allowed. By default, each column represents a SNP and each row a subject. This can be changed by setting snp.in.col = FALSE. It is assumed that the SNPs are ordered by their position on the considered chromosome.

<span id="page-19-0"></span>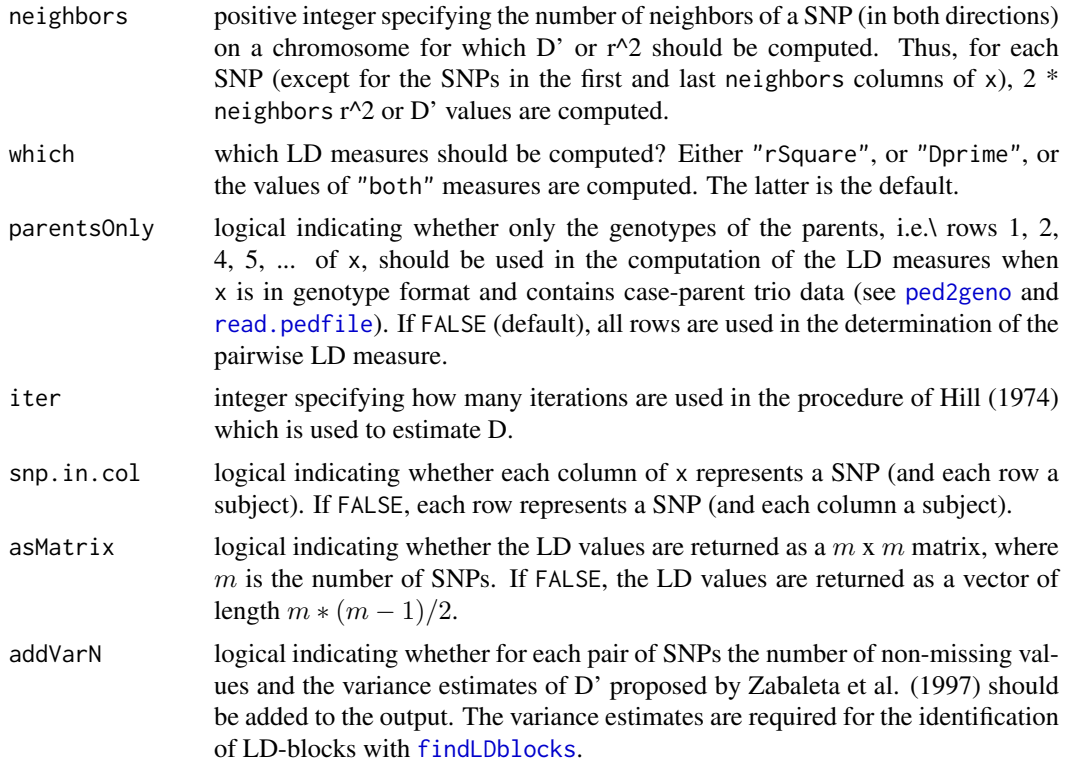

# Value

An object of class getLD or getLDlarge consisting (depending of the specification of which) the D' (Dprime) or r^2 (rSquare) values for each SNP pair, and (depending of the specification of addVarN) the variance estimates for D' (varDprime) and the numbers of non-missing values (n). Furthermore, the names of the SNPs (rn) will be added (in getLD, if asMatrix = FALSE).

# Author(s)

Holger Schwender, <holger.schwender@udo.edu>

# References

Hill, W.O. (1974). Estimation of Linkage Disequilibrium in Randomly Mating Populations. *Heredity*, 33, 229-239.

Zapata, C., Alvarez, G., and Carollo, C. (1997). Approximate Variance of the Standardized Measure of Gametic Disequilibrium D'. *American Journal of Human Genetics*, 61, 771-774.

# See Also

[plot.getLD](#page-24-1), [findLDblocks](#page-16-1)

#### Examples

# Load the simulated data. data(trio.data)

- # The values of Dprime and Rsquare for each pair of SNPs
- # in LDdata can be computed by

#### <span id="page-20-0"></span>getMatPseudo 21

```
ld.out <- getLD(LDdata)
# By default, the LD measures are returned as a vector.
# If they should be returned as a matrix, then use
ld.out2 <- getLD(LDdata, asMatrix = TRUE)
```
getMatPseudo *Generates Case-Pseudo-Control Matrix*

#### Description

Generates a matrix containing the genotypes of the cases and the corresponding three pseudocontrols (i.e. the genotypes of the children and the respective corresponding three genotypes not transmitted from the parents).

#### Usage

```
getMatPseudo(mat.snp)
```
#### Arguments

mat.snp a numeric matrix in which each column represents a SNP. Each column must be a numeric vector of length 3 ∗ t representing a SNP genotyped at t trios. Each of the t blocks must consist of the genotypes of father, mother, and offspring (in this order). The genotypes must be coded by 0, 1, and 2. Missing values are allowed and need to be coded by NA. This matrix might be generated from a ped-file by, e.g., employing [ped2geno](#page-22-1).

#### Value

A matrix with  $4 * t$  rows, in which each block of four consecutive rows consists of the genotypes of the SNPs in mat.snp for the case and the three matched pseudo-controls corresponding to the respective block in mat.snp.

#### Author(s)

Holger Schwender, <holger.schwender@udo.edu>

#### See Also

[colTDT](#page-42-1), [colTDT2way](#page-44-1), [colGxE](#page-5-1)

#### Examples

```
# Load the simulated data.
data(trio.data)
# The matrix with the genotypes of the offspring and the three
# pseudo-controls for each of the trios in mat.test can be
# generated by
matPseudo <- getMatPseudo(mat.test)
```
# <span id="page-21-1"></span><span id="page-21-0"></span>Description

Specifies the control parameters for the search algorithms (i.e. either simulated annealing or MCMC) and the logic tree considered when fitting a trio logic regression model.

# Usage

```
lrControl(start = 0, end = 0, iter = 0, earlyout = 0, update = 0,treesize = 8, opers = 1, minmass = 0, nburn = 1000, hyperpars = 0,
  output = 4)
```
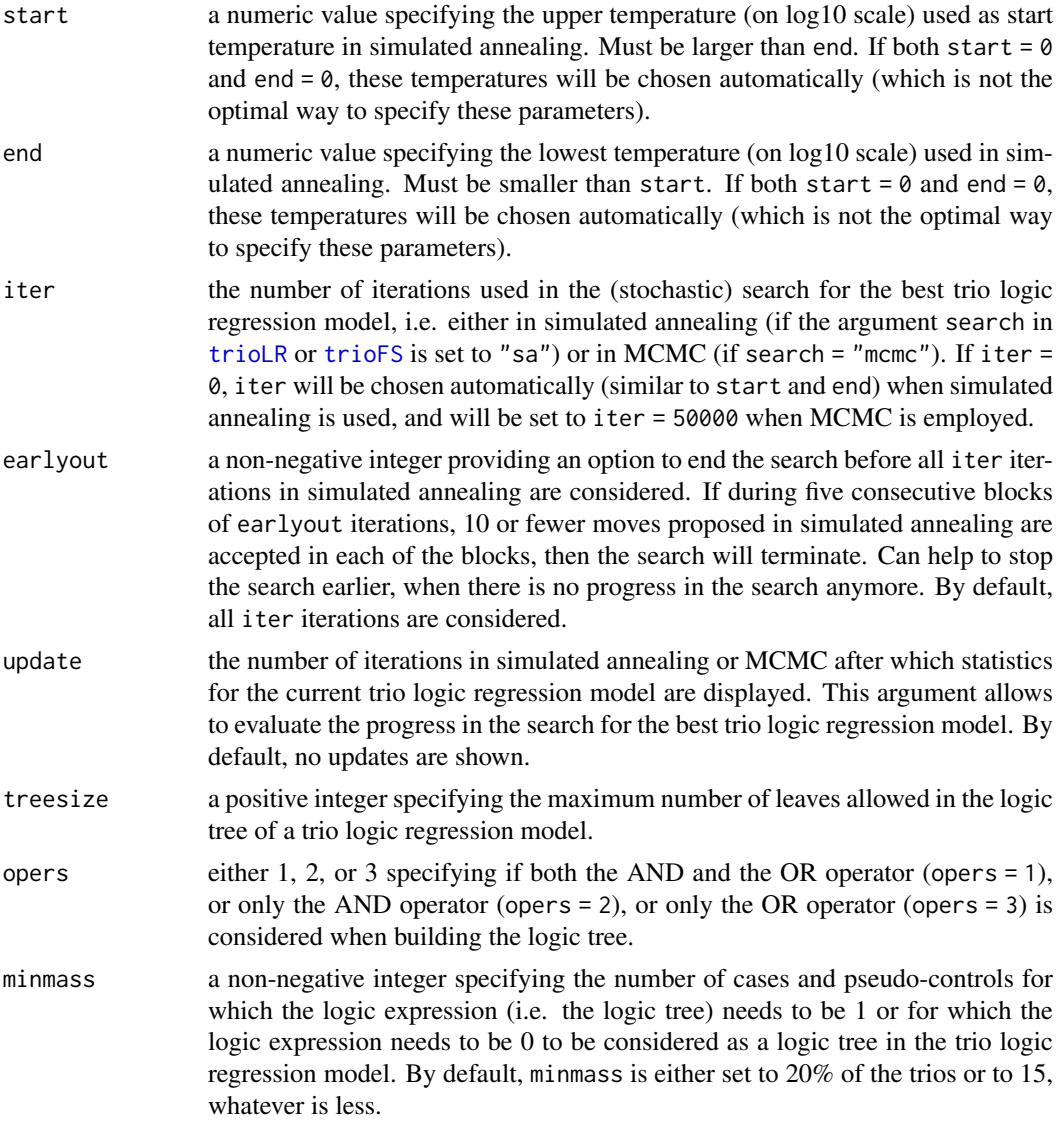

#### <span id="page-22-0"></span>ped2geno 23

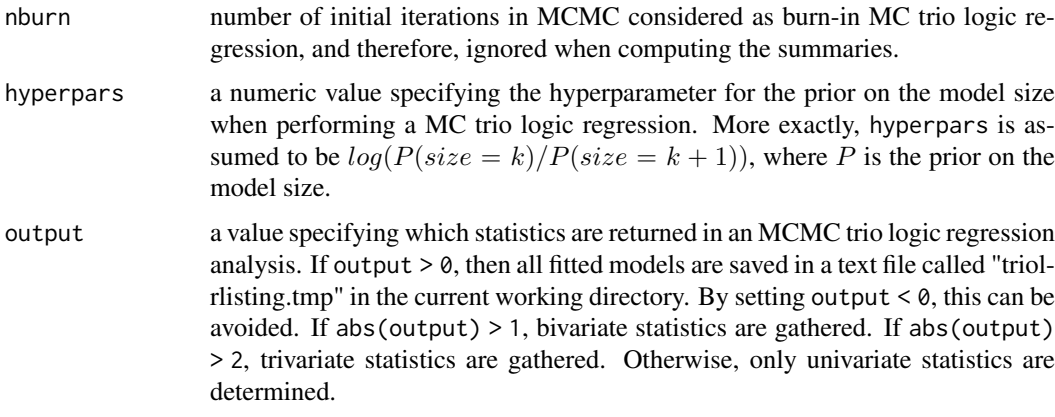

#### Details

More details on the different control parameters and their specification can be found on the help pages of the functions logreg.anneal.control, logreg.tree.control, and logreg.mc.control for the different types of control parameters available in the R package LogicReg for a standard logic regressions.

#### Value

A list containing all required control parameters.

#### Author(s)

Holger Schwender, <holger.schwender@udo.edu>

myControl2 <- lrControl(start = 2, end = -3)

# Examples

```
# The default values for the parameters in trio logic regression
# can be specified by
myControl <- lrControl()
# If the starting temperature of Simulated Annealing should be set
# to 100 and the lowest temperature to 0.001, then this can be done by
```
<span id="page-22-1"></span>

ped2geno *Transformation of Ped-File*

# Description

Transforms a ped-file into a genotype file as required by, e.g., the functions for computing the genotypic TDT.

# Usage

```
ped2geno(ped, snpnames = NULL, coded = c("12", "AB", "ATCG", "1234"),
   naval = 0, cols4ID = FALSE)
```
# <span id="page-23-0"></span>Arguments

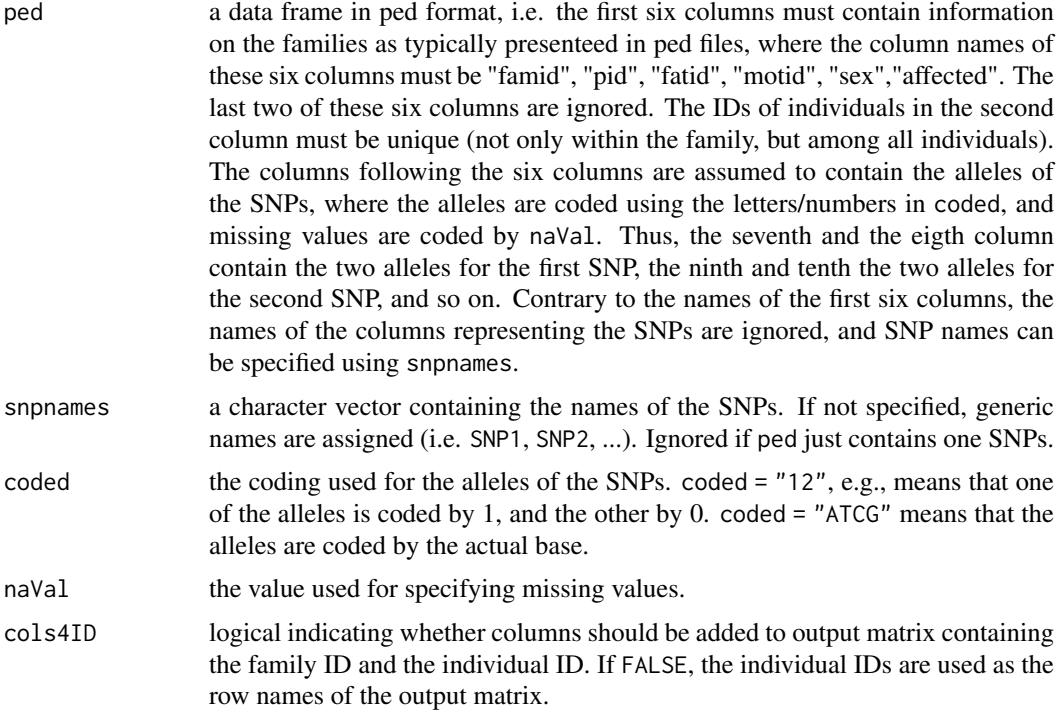

#### Value

A vector (if ped consists of alleles for one SNP) or matrix (otherwise) containing one column for each SNP representing the genotypes of the respective SNP, where the genotypes are coded by 0, 1, 2 (i.e. the number of minor alleles), and missing values are represented by NA. The vector or matrix contains  $3 * t$  values for each SNP genotyped at the  $t$  trios, where each block of 3 values is composed of the genotypes of the father, the mother, and the offspring (in this order) of a specific trio. If data for a family with more than one children are available, each of the children is treated as a separate trio.

#### Author(s)

Holger Schwender, <holger.schwender@udo.edu>

#### See Also

[tdt](#page-42-2), [tdt2way](#page-44-1), [trio.check](#page-46-1)

# Examples

```
## Not run:
# Assuming there is a ped-file called pedfile.ped in the
# R working directory, this file can be read into R by
ped <- read.pedfile("pedfile.ped")
# The resulting data frame is in the typical ped format
# which needs to be transformed into the genotype format
# for applications of most of the functions in the trio
```

```
# package. This transformation can be done by
```
#### <span id="page-24-0"></span>plot.getLD 25

geno <- ped2geno(ped) # This transformation can also be done directly when # reading the ped-file into R by geno2 <- read.pedfile("pedfile.ped", p2g = TRUE)

## End(Not run)

<span id="page-24-1"></span>plot.getLD *Plotting a getLD or getLDlarge Object*

# Description

Plots either the pairwise r^2 or D' values computed by either getLD or getLDlarge. Can also be used to plot the categorizations used in the procedure of Gabriel et al. (2002).

# Usage

```
## S3 method for class 'getLD'
plot(x, y = "rSquare", start = 1, end = NA, squared = TRUE,col = NULL, xlab = "", ylab = "", cexAxis = 0.8, alpha = 0.1,cilD = c(0.7, 0.98), cuRecomb = 0.9, ...## S3 method for class 'getLDlarge'
```

```
plot(x, y = "rSquare", start = NA, end = NA, squared = TRUE,col = NULL, xlab = "", ylab = "", cexAxis = 0.8, alpha = 0.1,cilD = c(0.7, 0.98), cuRecomb = 0.9, ...
```
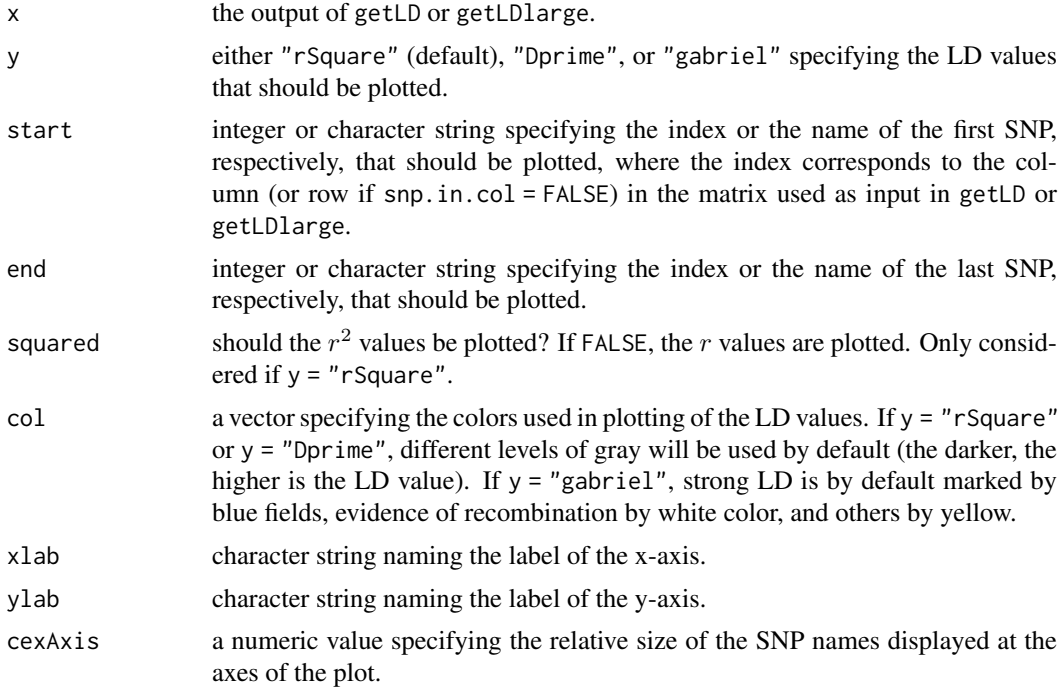

<span id="page-25-0"></span>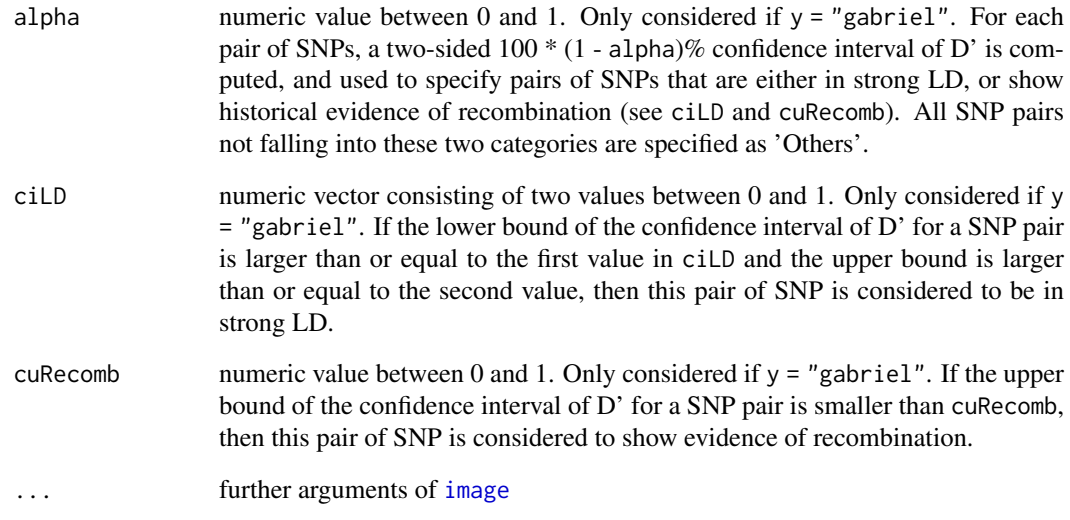

#### Author(s)

Holger Schwender, <holger.schwender@udo.edu>

# References

Gabriel, S.B. et al. (2002). The Structure of Haplotype Blocks in the Human Genome. *Science*, 296, 2225-2229.

# See Also

[getLD](#page-18-1), [plot.LDblocks](#page-26-1)

#### Examples

```
# Load the simulated data.
data(trio.data)
# The values of Dprime and Rsquare for each pair of SNPs
# in LDdata can be computed by
ld.out <- getLD(LDdata)
# By default, the LD measures are returned as a vector.
# If they should be returned as a matrix, then use
ld.out2 <- getLD(LDdata, asMatrix = TRUE)
# The matrix of the Rsquare values can be plotted by
plot(ld.out)
```

```
# The matrix of the Dprime values can be plotted by
plot(ld.out, "Dprime")
```
#### <span id="page-26-1"></span><span id="page-26-0"></span>Description

Plots either the pairwise D' values or the pairwise LD categorization used in the procedure of Gabriel et al. (2002). Additionally, the LD blocks are marked in this plot.

# Usage

```
## S3 method for class 'LDblocks'
plot(x, y = "gabriel", col = NULL, start = 1, end = NA, xlab = "",ylab = "", cexAxis = 0.8, block,col = 2, block.lwd = 3, ...)
```
#### Arguments

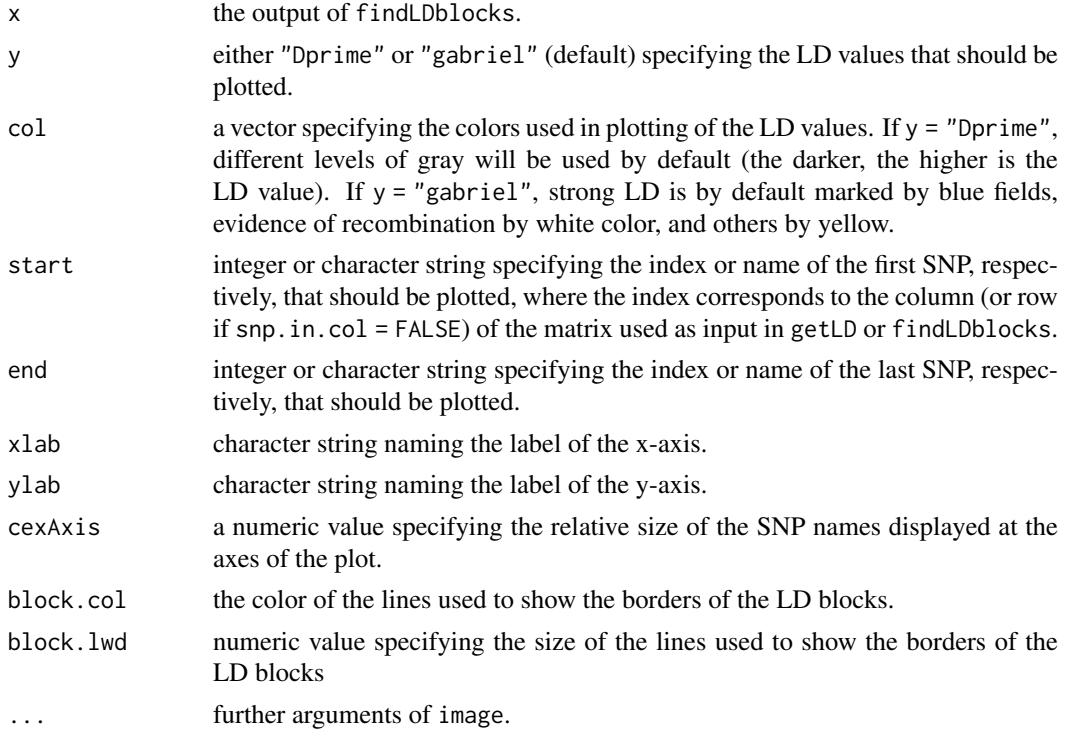

#### Author(s)

Holger Schwender, <holger.schwender@udo.edu>

# References

Gabriel, S.B. et al.~(2002). The Structure of Haplotype Blocks in the Human Genome. *Science*, 296, 2225-2229.

# See Also

[findLDblocks](#page-16-1), [plot.getLD](#page-24-1)

# Examples

```
# Load the simulated data.
data(trio.data)
# Estimate LD blocks.
blocks <- findLDblocks(LDdata)
# Alternatively, the LD blocks can be estimated by
ld.out <- getLD(LDdata, addVarN=TRUE)
blocks2 <- findLDblocks(ld.out)
# Plot the LD blocks showing the Gabriel categorization.
plot(blocks)
# Plot the LD blocks showing the Dprime values.
plot(blocks, "Dprime")
```
plot.trioLR *Plotting for trioLR Objects*

#### Description

Plots the logic trees or information on the visited models generated in a the trio logic regression analyis with trioLR.

# Usage

```
## S3 method for class 'trioLR'
plot(x, whichTree = NA, freqType = 1, useNames = FALSE,addStats = TRUE, digits = 3, main = NULL, cexOper=1.5,
   cexLeaf=1.5, sizeLeaf=7, cexPar=1.3, ...)
```
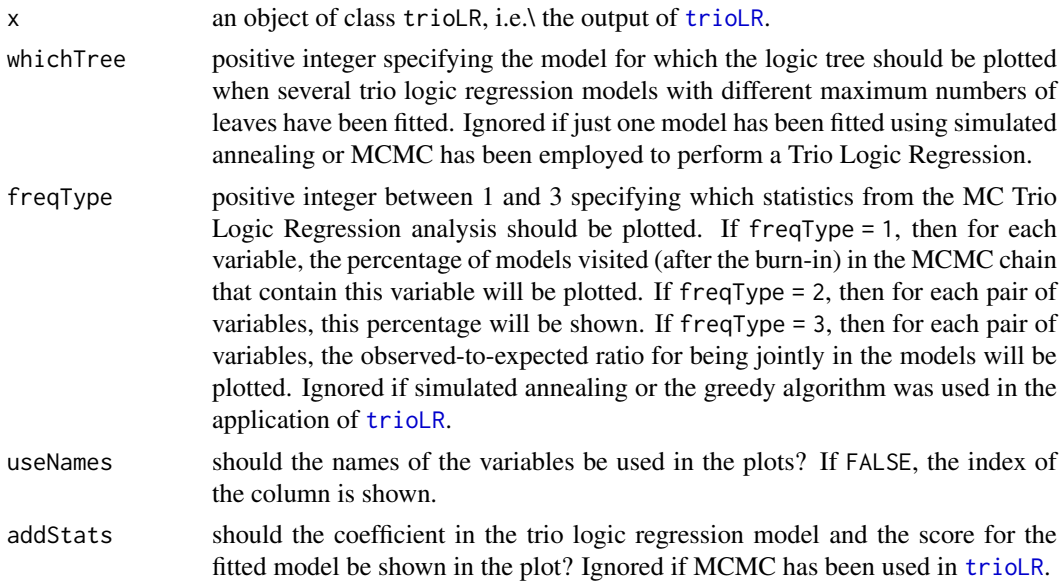

<span id="page-27-0"></span>

#### <span id="page-28-0"></span>plot.trioLR 29

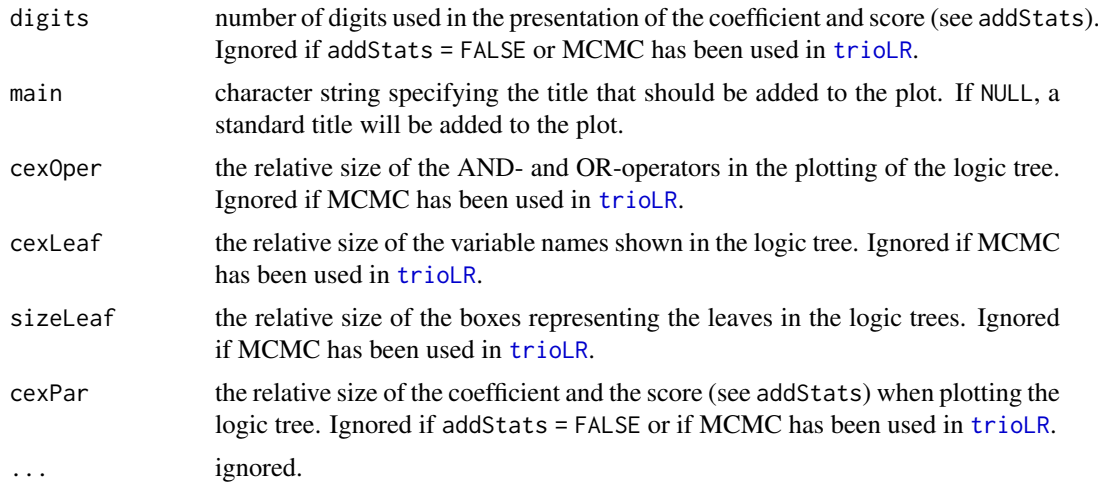

# Author(s)

Holger Schwender, <holger.schwender@udo.edu>, based on the plot functions implemented by Ingo Ruczinski and Charles Kooperberg in the R package LogicReg.

# References

Kooperberg, C. and Ruczinski, I. (2005). Identifying Interacting SNPs Using Monte Carlo Logic Regression. *Genetic Epidemiology*, 28, 157-170.

Li, Q., Fallin, M.D., Louis, T.A., Lasseter, V.K., McGrath, J.A., Avramopoulos, D., Wolyniec, P.S., Valle, D., Liang, K.Y., Pulver, A.E., and Ruczinski, I. (2010). Detection of SNP-SNP Interactions in Trios of Parents with Schizophrenic Children. *Genetic Epidemiology*, 34, 396-406.

Ruczinski, I., Kooperberg, C., and LeBlanc, M.L. (2003). Logic Regression. *Journal of Computational and Graphical Statistics*, 12, 475-511.

# See Also

[trioLR](#page-60-1)

#### Examples

```
# Load the simulated data.
data(trio.data)
# Prepare the data in trio.ped1 for a trio logic
# regression analysis by first calling
trio.tmp <- trio.check(dat = trio.ped1)
```

```
# and then applying
set.seed(123456)
trio.bin <- trio.prepare(trio.dat=trio.tmp, blocks=c(1,4,2,3))
```

```
# where we here assume the block structure to be
# c(1, 4, 2, 3), which means that the first LD "block"
# only consists of the first SNP, the second LD block
# consists of the following four SNPs in trio.bin,
# the third block of the following two SNPs,
# and the last block of the last three SNPs.
```
# set.seed() is specified to make the results reproducible. # For the application of trio logic regression, some # parameters of trio logic regression are changed # to make the following example faster. my.control <- lrControl(start=1, end=-3, iter=1000, output=-4) # Please note typically you should consider much more # than 1000 iterations (usually, at least a few hundred # thousand). # Trio regression can then be applied to the trio data in # trio.ped1 by lr.out <- trioLR(trio.bin, control=my.control, rand=9876543) # where we specify rand just to make the results reproducible. # The logic tree representing the logic expression found in # the trio logic regression analysis can then be plotted by plot(lr.out)

poly4root *Roots of a Fourth Degree Polynomial*

#### Description

While poly4root computes the (real-valued) roots of a polynomial of fourth degree, poly4rootMat can be applied to several polynomials of fourh degree at once by assuming that each row the input matrix contains the coefficients for one of the polynomials.

#### Usage

poly4root(a)

poly4rootMat(amat)

#### Arguments

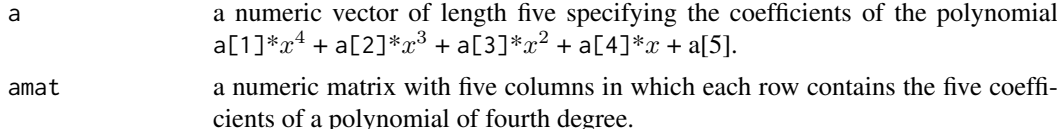

#### Value

For poly4root, a vector containing the real-valued roots of the polynomial. For poly4rootMat, a matrix with four columns in which each row contains the real-valued roots of the corresponding polynomial. If a polynomial has less than four real-valued roots, the remaining entries in the corresponding row are set to NA.

# Author(s)

Holger Schwender, <holger.schwender@udo.edu>

<span id="page-29-0"></span>

#### <span id="page-30-0"></span>print.colGxE 31

# Examples

```
# The roots of
# 2 * x^4 + 3 * x^3 - x^2 + 5 * x^1 - 4
# can be determined by
poly4root(c(2, 3, -1, 5, -4))
```

```
print.colGxE Printing and Storing of colGxE objects
```
# Description

Prints the statistics computed with [colGxE](#page-5-1). getGxEstats generates a data frame containing these statistics.

# Usage

```
## S3 method for class 'colGxE'
print(x, top = 5, digits = 4, onlyGxE = FALSE, \ldots)
## S3 method for class 'colGxEunstruct'
print(x, top = 5, digits = 4, ...)
```
getGxEstats(x, top = NA, sortBy = c("none", "gxe", "lrt2df", "wald2df", "lrt1df", "g"))

# Arguments

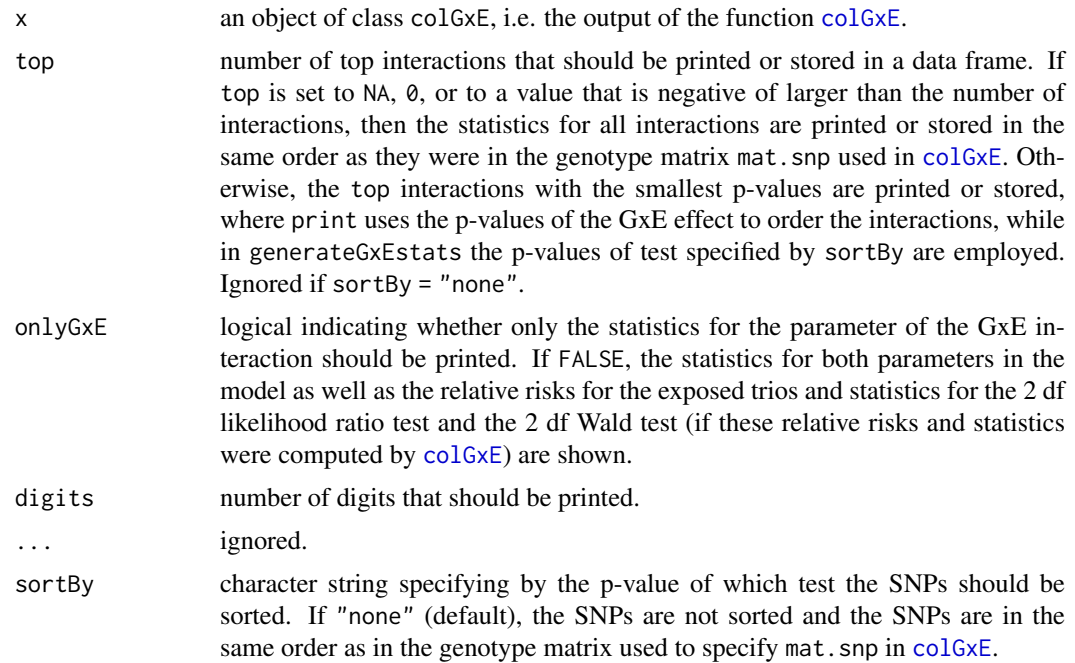

# Author(s)

Holger Schwender, <holger.schwender@udo.edu>

#### <span id="page-31-0"></span>References

Schwender, H., Taub, M.A., Beaty, T.H., Marazita, M.L., and Ruczinski, I. (2011). Rapid Testing of SNPs and Gene-Environment Interactions in Case-Parent Trio Data Based on Exact Analytic Parameter Estimation. *Biometrics*, 68, 766-773.

#### See Also

[colGxE](#page-5-1)

#### Examples

```
# Load the simulated data for the analysis.
data(trio.data)
# Set up a vector with the binary environmental variable.
# Here, we consider the gene-gender interactions and
# assume that the children in the first 50 trios are
# girls, and the remaining 50 are boys.
sex \leq rep(0:1, each = 50)
# Test the interaction of sex with each of the SNPs in mat.test
gxe.out <- colGxE(mat.test, sex)
# By default, the statistics are shown for the parameters of
# the top 5 GxE interactions and the parameters of the
# corresponding SNPs.
gxe.out
# If the top 10 GxE interactions should be displayed, then this
# can be done by
print(gxe.out, top = 10)
# The statististics for all GxE interactions (and SNPs) are
# shown, when calling
print(gxe.out, top = 0)
# If only the statistics for the GxE parameters, but not for
# the SNPs should be displayed, then use
print(gxe.out, onlyGxE = TRUE)
# A convenient way to generate a data frame with all the statistics
# computed by colGxE either for the top SNPs or for all SNPs (here,
# the top 10 SNPs) ordered by the p-values of one of the considered
# tests, e.g., the 2 df likelihood ratio test, is
dat.top3 <- getGxEstats(gxe.out, top = 10, sortBy = "lrt2df")
```
<span id="page-31-1"></span>

print.trioFS *Printing and plotting of a trioFS object*

#### Description

Prints or plots the most important interactions found in a trioFS analysis.

# <span id="page-32-0"></span>print.trioFS 33

# Usage

```
## S3 method for class 'trioFS'
print(x, topX = 5, show.prop = TRUE, coded = FALSE, digits = 2, ...)## S3 method for class 'trioFS'
plot(x, topX = 15, show.prop = FALSE, coded = TRUE, cex = 0.9,pch = 16, col = 1, force.topX = FALSE, include0 = TRUE, add.v0 = TRUE,
   v0.col = "grey50", main = NULL, ...)
```
# Arguments

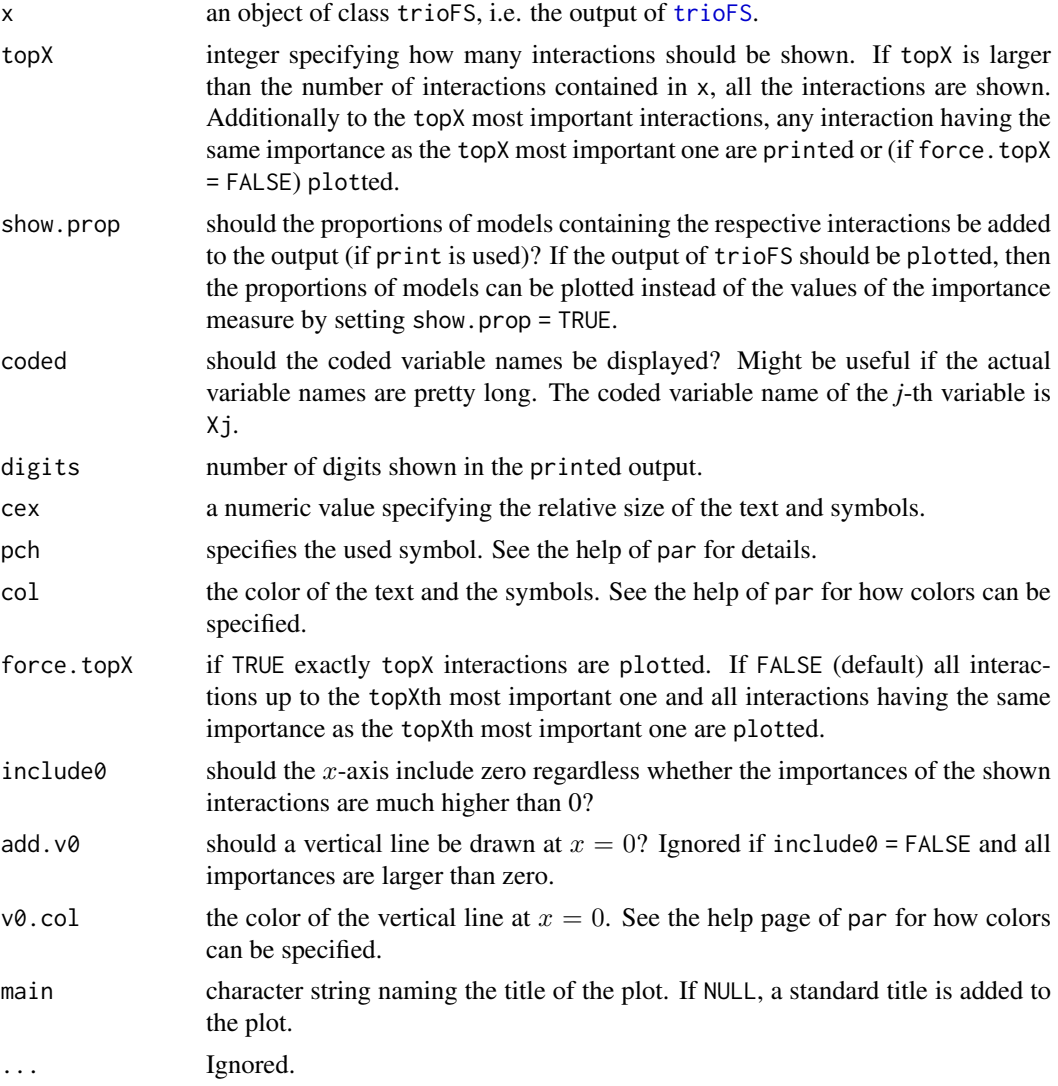

# Author(s)

Holger Schwender, <holger.schwender@udo.edu>

# See Also

[trioFS](#page-57-1)

#### Examples

```
# Load the simulated data.
data(trio.data)
# Prepare the data in trio.ped1 for a trioFS analysis
# by first calling
trio.tmp <- trio.check(dat = trio.ped1)
# and then applying
set.seed(123456)
trio.bin <- trio.prepare(trio.dat=trio.tmp, blocks=c(1,4,2,3))
# where we here assume the block structure to be
# c(1, 4, 2, 3), which means that the first LD "block"
# only consists of the first SNP, the second LD block
# consists of the following four SNPs in trio.bin,
# the third block of the following two SNPs,
# and the last block of the last three SNPs.
# set.seed() is specified to make the results reproducible.
# For the application of trioFS, some parameters of trio
# logic regression are changed to make the following example faster.
my.control <- lrControl(start=1, end=-3, iter=1000, output=-4)
# Please note typically you should consider much more
# than 1000 iterations (usually, at least a few hundred
# thousand).
# TrioFS can then be applied to the trio data in trio.ped1 by
fs.out <- trioFS(trio.bin, control=my.control, rand=9876543)
# where we specify rand just to make the results reproducible.
# The output of trioFS can be printed by
fs.out
# By default, the five most important interactions are displayed.
# If another number of interactions, e.g., 10, should be shown,
# then this can be done by
print(fs.out, topX = 10)
# The importances can also be plotted by
plot(fs.out)
```

```
print.trioLR Printing of trioLR Objects
```
#### Description

Prints information on the trio logic regression model(s) fitted with [trioLR](#page-60-1).

#### Usage

```
## S3 method for class 'trioLR'
print(x, asDNF=FALSE, posBeta=FALSE, digits = 3, ...)
```
<span id="page-33-0"></span>

#### <span id="page-34-0"></span>print.trioLR 35

# Arguments

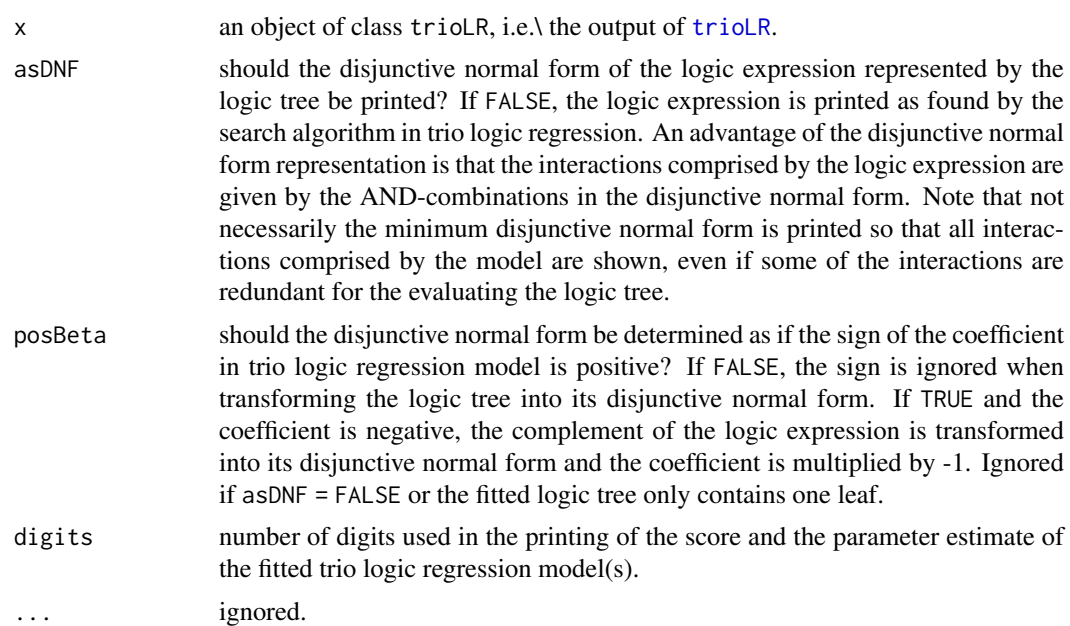

# Author(s)

Holger Schwender, <holger.schwender@udo.edu>, based on the plot functions implemented by Ingo Ruczinski and Charles Kooperberg in the R package LogicReg.

# References

Kooperberg, C. and Ruczinski, I. (2005). Identifying Interacting SNPs Using Monte Carlo Logic Regression. *Genetic Epidemiology*, 28, 157-170.

Li, Q., Fallin, M.D., Louis, T.A., Lasseter, V.K., McGrath, J.A., Avramopoulos, D., Wolyniec, P.S., Valle, D., Liang, K.Y., Pulver, A.E., and Ruczinski, I. (2010). Detection of SNP-SNP Interactions in Trios of Parents with Schizophrenic Children. *Genetic Epidemiology*, 34, 396-406.

Ruczinski, I., Kooperberg, C., and LeBlanc, M.L. (2003). Logic Regression. *Journal of Computational and Graphical Statistics*, 12, 475-511.

#### See Also

[trioLR](#page-60-1)

# Examples

```
# Load the simulated data.
data(trio.data)
# Prepare the data in trio.ped1 for a trio logic
# regression analysis by first calling
trio.tmp <- trio.check(dat = trio.ped1)
```

```
# and then applying
set.seed(123456)
trio.bin <- trio.prepare(trio.dat=trio.tmp, blocks=c(1,4,2,3))
```

```
# where we here assume the block structure to be
# c(1, 4, 2, 3), which means that the first LD "block"
# only consists of the first SNP, the second LD block
# consists of the following four SNPs in trio.bin,
# the third block of the following two SNPs,
# and the last block of the last three SNPs.
# set.seed() is specified to make the results reproducible.
# For the application of trio logic regression, some
# parameters of trio logic regression are changed
# to make the following example faster.
my.control <- lrControl(start=1, end=-3, iter=1000, output=-4)
# Please note typically you should consider much more
# than 1000 iterations (usually, at least a few hundred
# thousand).
# Trio regression can then be applied to the trio data in
# trio.ped1 by
lr.out <- trioLR(trio.bin, control=my.control, rand=9876543)
# where we specify rand just to make the results reproducible.
# The output of trioLR can then be displayed by
lr.out
# This output shows the detected logic expression. If this
# expression should be displayed in disjunctive normal form,
# then this can be done by
print(lr.out, asDNF = TRUE)
```
<span id="page-35-1"></span>probTDT *TDT on genotype probabilities matrix*

#### Description

Computes the genotypic TDT for a a matrix representing SNP genotype probabilities.

#### Usage

```
probTDT(mat.geno, model = c("additive", "dominant", "recessive"),
   size = 50)
```
#### Arguments

mat.geno a numeric matrix with one row for each SNP and  $9 * t$  columns representing genotype probabilities for t trios. Each of the t blocks (i.e. snp[1:9], snp[10:18], ...) must consist of sets of the three genotype probabilities for AA, AB and BB calls, of father, mother, and offspring (in this order), as would be output by BEAGLE, for example. The genotype probabilities must sum to 1 (up to slight imprecision) in each individual. Missing values are allowed and need to be coded by NA. Note that the order of the columns is not checked to be in terms of minor allele – any dominant or recessive tests are for allele B, as ordered in the mat.geno, not necessarily for the minor allele.

<span id="page-35-0"></span>

#### <span id="page-36-0"></span>probTDT 37

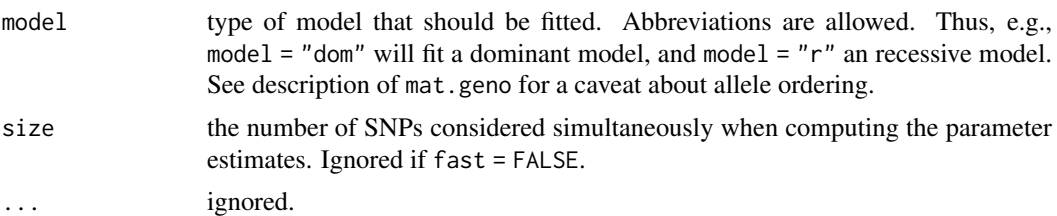

# Value

An object of class colTDT consisting of the following numeric values or vectors, respectively:

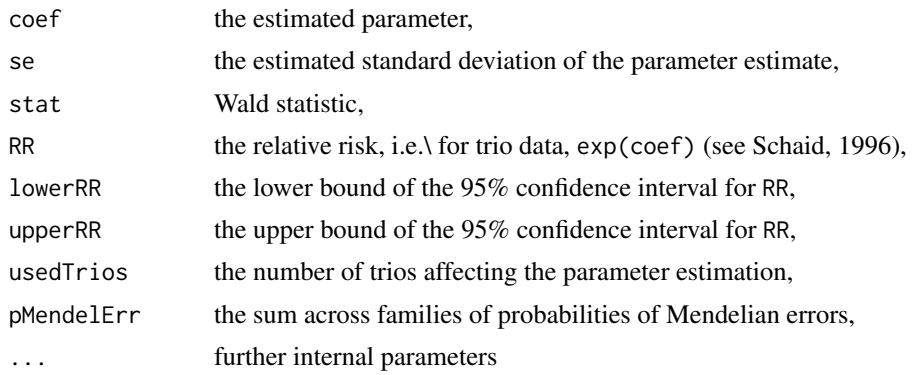

# Author(s)

Margaret Taub, <mtaub@jhsph.edu>

# References

Schaid, D.J. (1996). General Score Tests for Associations of Genetic Markers with Disease Using Cases and Their Parents. *Genetic Epidemiology*, 13, 423-449.

Schwender, H., Taub, M.A., Beaty, T.H., Marazita, M.L., and Ruczinski, I. (2011). Rapid Testing of SNPs and Gene-Environment Interactions in Case-Parent Trio Data Based on Exact Analytic Parameter Estimation. *Biometrics*, 68, 766-773.

Taub M.A., Schwender H., Beatty T.H., Louis T.A., Ruczinski I. (2012). Incorporating genotype uncertainties into the genotypic TDT for main effects and gene-environment interactions. *Genetic Epidemiology*, 36, 225-234.

#### See Also

[tdt](#page-42-2)

# Examples

```
# Load the simulated data.
data(trio.data)
# All SNPs in prob.mat.test can be tested by
prob.tdt.out <- probTDT(prob.mat.test)
# By default, an additive mode of inheritance is considered.
# If another mode, e.g., the dominant mode, should be
# considered, then this can be done by
```

```
prob.tdt.out2 <- probTDT(prob.mat.test, model = "dominant")
# By default, statistics for the top 5 SNPs are displayed.
# If another number of SNPs, say 10, should be displayed,
# then this can be done by
print(prob.tdt.out2, top = 10)
# The statistics for all SNPs (not ordered by their
# significance) can be obtained by
print(prob.tdt.out2, top = 0)
```
<span id="page-37-1"></span>read.pedfile *Reading a Ped File*

# Description

Reads a ped file into R and creates a data frame in ped format, or transform the ped file into a matrix in genotype format.

# Usage

```
read.pedfile(file, first.row = NA, coded = NULL, naVal = 0, sep = ",
   p2g = FALSE, non.rs.IDs = FALSE, cols4ID=FALSE)
```
#### Arguments

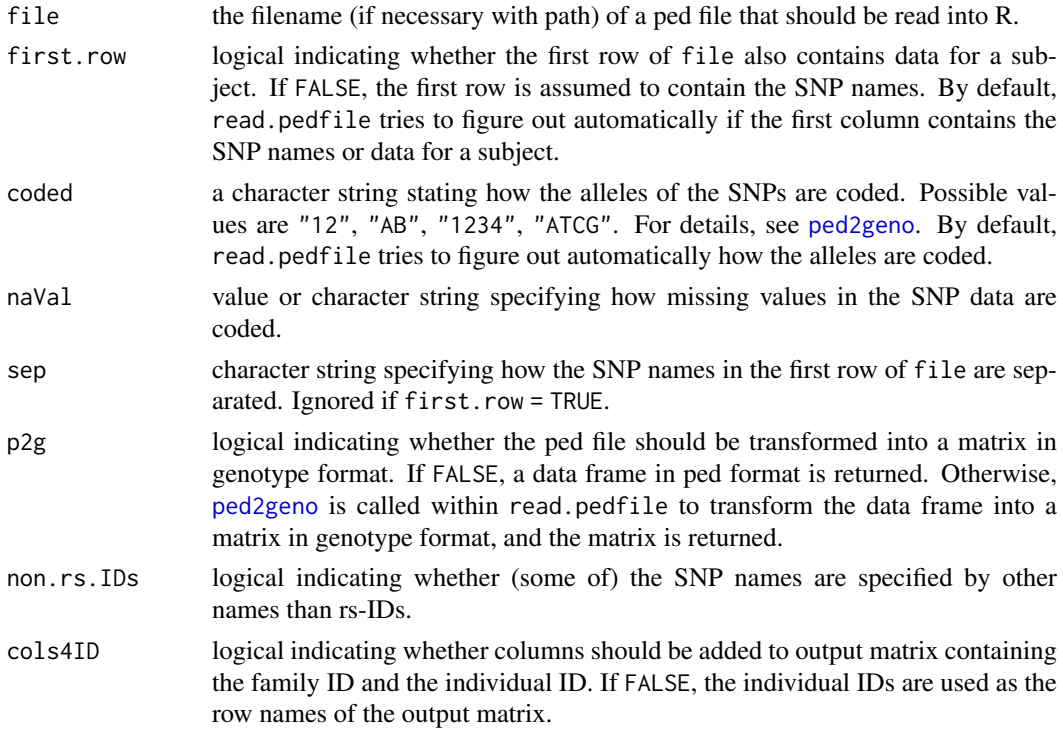

# Value

A data frame in ped format (if p2g = FALSE), or a matrix in genotype format (if p2g = TRUE).

<span id="page-37-0"></span>

#### <span id="page-38-0"></span>removeSNPs 39

#### Author(s)

Holger Schwender, <holger.schwender@udo.edu>

#### See Also

[ped2geno](#page-22-1)

# Examples

```
## Not run:
# Assuming there is a ped-file called pedfile.ped in the
# R working directory, this file can be read into R by
ped <- read.pedfile("pedfile.ped")
# The resulting data frame is in the typical ped format
# which needs to be transformed into the genotype format
# for applications of most of the functions in the trio
# package. This transformation can be done by
geno <- ped2geno(ped)
# This transformation can also be done directly when
# reading the ped-file into R by
geno2 <- read.pedfile("pedfile.ped", p2g = TRUE)
## End(Not run)
```
removeSNPs *Remove SNPs or Trios*

#### **Description**

Functions for removing SNPs with a low minor allele frequency or a high percentage of missing values, for removing trios in which at least one member shows a high percentage of missing values, for ordering the SNPs by their position in the genome, and for computing the minor allele frequencies of the SNPs based on only the genotypes of the parents, where each parent is only used once in this computation, even if this person is part of more than one of the trios.

# Usage

```
removeSNPs(geno, maf = NA, perc.na = NA)
removeTrios(geno, perc.na = 1)
orderSNPs(geno, map, snp = "SNP", orderBy = c("Chr", "Position"))
colMAFtrio(geno, changeMinor = FALSE)
```
#### Arguments

geno a matrix in genotype format, i.e.\ the output of [ped2geno](#page-22-1) or [read.pedfile](#page-37-1) with p2g set to TRUE.

<span id="page-39-0"></span>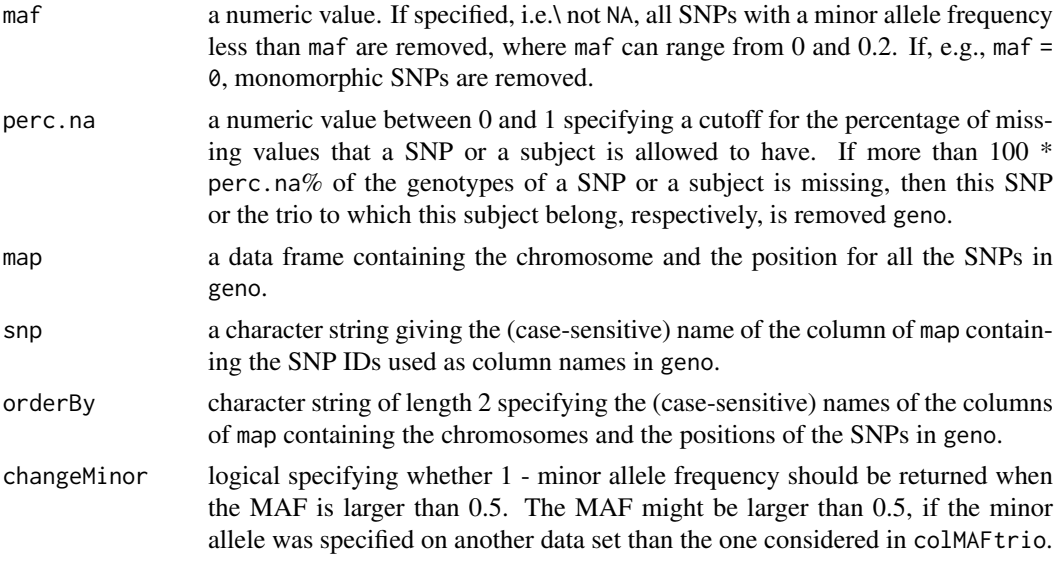

# Value

For removeSNPs, removeTrios, and orderSNPs, a reduced or ordered version of geno. For colMAFtrio, a vector containing the minor allele frequencies of the SNPs in geno.

#### Author(s)

Holger Schwender, <holger.schwender@udo.edu>

# Examples

```
# Load the simulated data.
data(trio.data)
# All SNPs with a minor allele frequency smaller than 0.1
# can be removed from mat.test by
mat2 < - removeSNPs(mat.test, maf = 0.1)
# The minor allele frequencies for all SNPs can be
# determined (based on the genotypes of the parents) by
```
maf <- colMAFtrio(mat.test)

scoreTDT *Score Tests for SNPs, GxE, and GxG Interactions*

### Description

Performs score tests for all individual SNPs (scoreTDT), all interactions of each SNP with an environmental variable (scoreGxE), or all interactions of two SNPs (scoreGxG) comprised by an input matrix based on the same log-likelihood considered in the corresponding genotypic TDT, where in scoreGxG the conditional logistic regression model including only one parameter (for the interaction effect) is used.

Additionally, the maximum over the score statistics for testing an additive, dominant, and recessive effect can be determined using scoreMaxStat.

#### <span id="page-40-0"></span>scoreTDT 41

# Usage

```
scoreTDT(mat.snp, model = c("additive", "dominant", "recessive"), size = 20)
scoreGxE(mat.snp, env, model = c("additive", "dominant", "recessive"), size = 20,
   famid = NULL)
scoreGxG(mat.snp, model = c("additive", "dominant", "recessive"), genes = NULL,
   size = 20scoreMaxStat(mat.snp, size = 20)
## S3 method for class 'scoreTDT'
print(x, top = 5, digits = 4, ...)
## S3 method for class 'scoreGxE'
print(x, top = 5, digits = 4, onlyGxE = FALSE, \ldots)
## S3 method for class 'maxScoreTrio'
print(x, top = 5, digits = 4, ...)
```
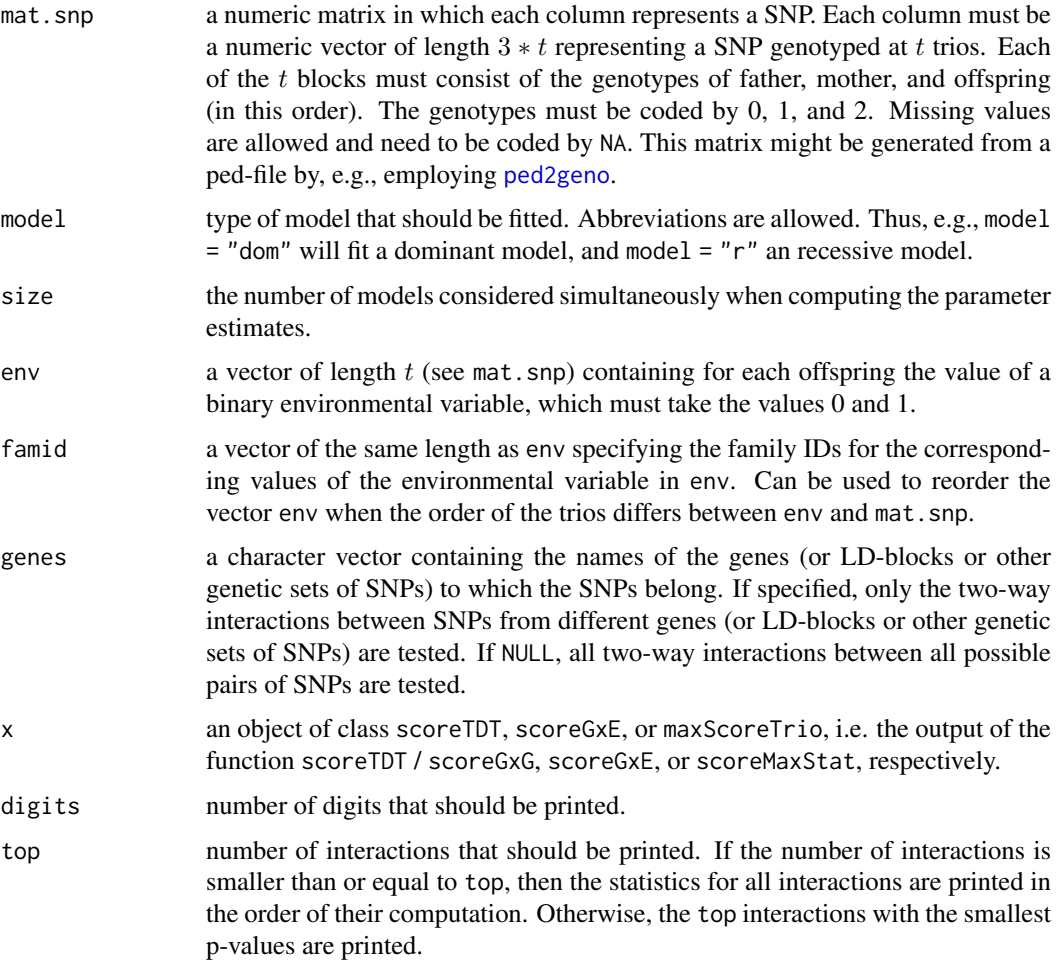

<span id="page-41-0"></span>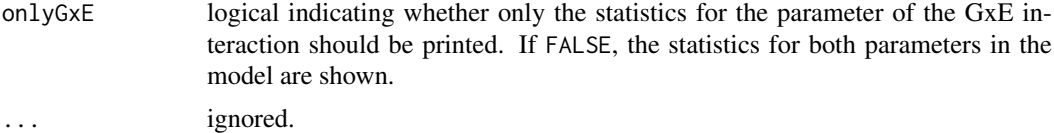

# Value

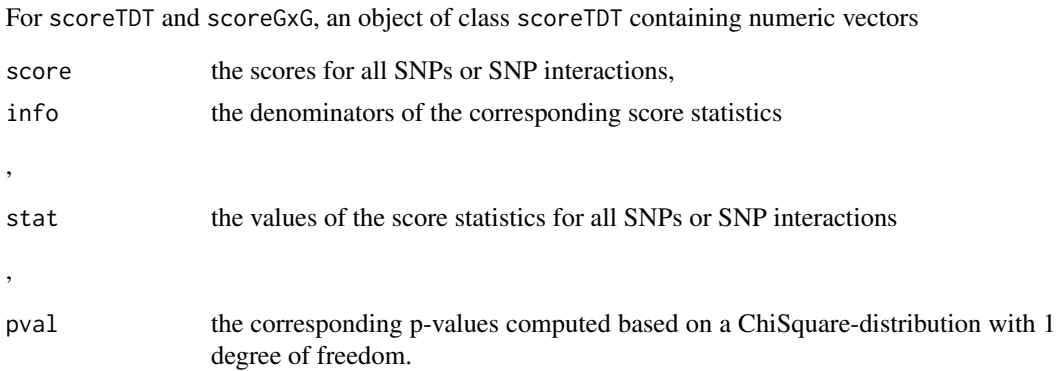

# Author(s)

Holger Schwender, <holger.schwender@udo.edu>

# See Also

[colTDT](#page-42-1), [colGxE](#page-5-1), [colTDT2way](#page-44-1)

# Examples

# Load the simulated data. data(trio.data) # A score test can be applied to the SNPs in # mat.test by

```
s.out <- scoreTDT(mat.test)
```
# By default, an additive mode of inheritance is considered. # Another mode, e.g., the dominant mode can be considered by sDom.out <- scoreTDT(mat.test, model = "dominant")

# The test statistic of the MAX score test can be computed by sMax.out <- scoreMaxStat(mat.test)

```
# The interaction between a binary environmental factor,
# e.g., the gender, and each SNP in mat.test can be tested
# by setting up the vector containing the value of the
# environmental factor for each trio. If we, e.g., assume
# that the children in the first 50 trios are girls
# and in the remaininge 50 trios boys, then this vector
# can be generated by
sex <- rep(0:1, each = 50)
```

```
# and the interaction between sex and each SNP in mat.test
# can be tested with a score test by
```

```
tdt talent af de statsmannen af de statsmannen af de statsmannen af de statsmannen af de statsmannen af de sta
```

```
sgxe.out <- scoreGxE(mat.test, sex)
# The interactions between all pairs of SNPs in mat.test
# can be tested with a score test by
sgxg.out <- scoreGxG(mat.test)
```
<span id="page-42-2"></span>tdt *Genotypic TDT*

# <span id="page-42-1"></span>Description

Computes the genotypic TDT for a SNP or for each column of a matrix representing a SNP.

# Usage

```
tdt(snp, model = c("additive", "dominant", "recessive"))
colTDT(mat.snp, model = c("additive", "dominant", "recessive"),
   size = 50## S3 method for class 'tdt'
print(x, digits = 4, ...)
## S3 method for class 'colTDT'
print(x, top = 5, digits = 4, ...)
```
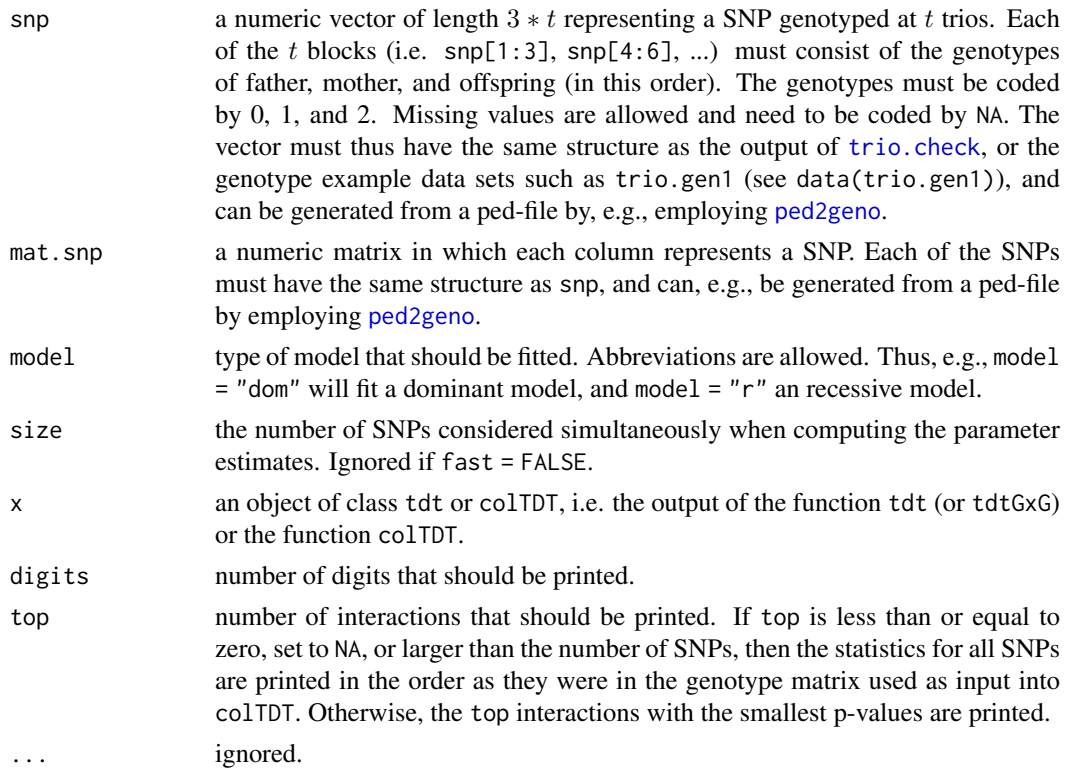

# <span id="page-43-0"></span>Value

An object of class tdt or colTDT consisting of the following numeric values or vectors, respectively:

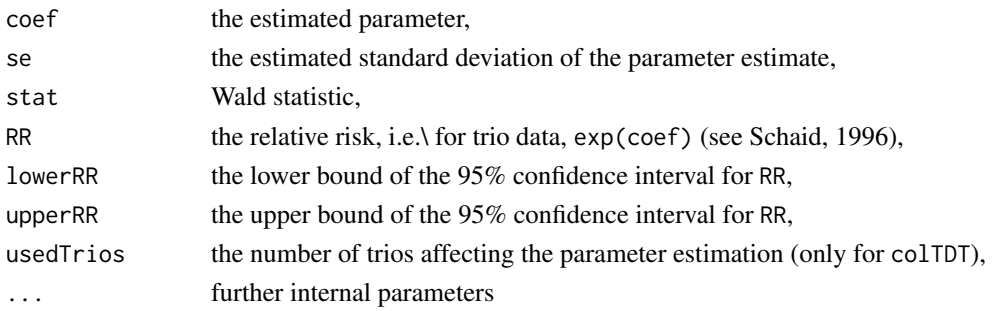

# Author(s)

Holger Schwender, <holger.schwender@udo.edu>

# References

Schaid, D.J. (1996). General Score Tests for Associations of Genetic Markers with Disease Using Cases and Their Parents. *Genetic Epidemiology*, 13, 423-449.

Schwender, H., Taub, M.A., Beaty, T.H., Marazita, M.L., and Ruczinski, I. (2011). Rapid Testing of SNPs and Gene-Environment Interactions in Case-Parent Trio Data Based on Exact Analytic Parameter Estimation. *Biometrics*, 68, 766-773.

#### See Also

[tdt2way](#page-44-1), [ped2geno](#page-22-1)

# Examples

# Load the simulated data. data(trio.data)

```
# One particular SNP (e.g., the one in the first
# column of mat.test) can be tested by
tdt.out <- tdt(mat.test[,1])
```

```
# All SNPs in mat.test can be tested by
tdt.out2 <- colTDT(mat.test)
```

```
# By default, an additive mode of inheritance is considered.
# If another mode, e.g., the dominant mode, should be
# considered, then this can be done by
tdt.out3 <- colTDT(mat.test, model = "dominant")
```

```
# By default, statistics for the top 5 SNPs are displayed.
# If another number of SNPs, say 10, should be displayed,
# then this can be done by
print(tdt.out2, top = 10)
```

```
# The statistics for all SNPs (not ordered by their
# significance) can be obtained by
print(tdt.out2, top = 0)
```
# <span id="page-44-1"></span><span id="page-44-0"></span>Description

tdtGxG and colGxG perform the genotypic TDT for the interaction of two SNPs or of each pair of columns of a genotype matrix, respectively.

fastGxG provides a fast implementation for the genotypic TDT for two-way interactions when considering the simplest conditional logistic regression model only containing one parameter for the interaction effect. It thus leads to the same results as colGxG with test = "screen". In fastGxGrec, an analytic solution to the genotypic TDT based on the simplest model for testing a recessive x recessive model is implemented, which is even faster than fastGxG with model = "recessive". In future versions of this package, fastGxG and fastGxGrec will be joint with colGxG.

The genotypic TDT for testing two-way interactions makes use of the 16 possible genotypes that can be obtained from combining the parents' genotypes of the two considered SNPs. Thus, for each family, genotypes for one case (i.e. the affected offspring) and 15 pseudo-controls are used.

# Usage

```
tdtGxG(snp1, snp2, test = c("epistatic", "lrt", "full", "screen"),
     model = c("additive", "dominant", "recessive"))
colGxG(mat.snp, test = c("epistatic", "lrt", "full", "screen"), genes = NULL,
   maf = FALSE, model = c("additive", "dominant", "recessive"))
fastGxG(mat.snp, model = c("additive", "dominant", "recessive"),
   genes = NULL, interval = c(-10, 10), tol = 10^{\circ}-8, maxiter = 1000,
   size = 20)
```
fastGxGrec(mat.snp, genes = NULL, size = 20)

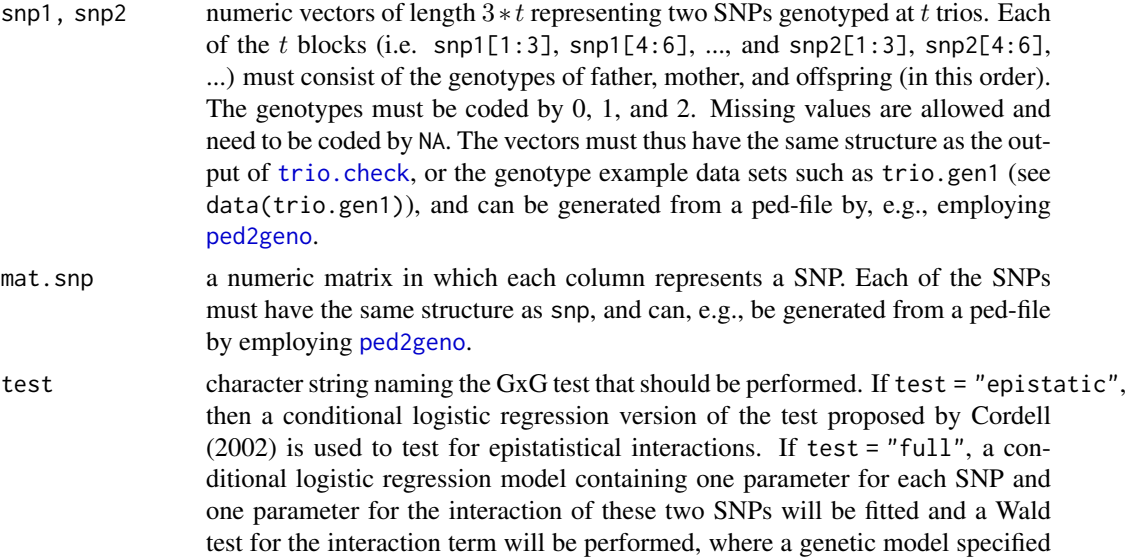

<span id="page-45-0"></span>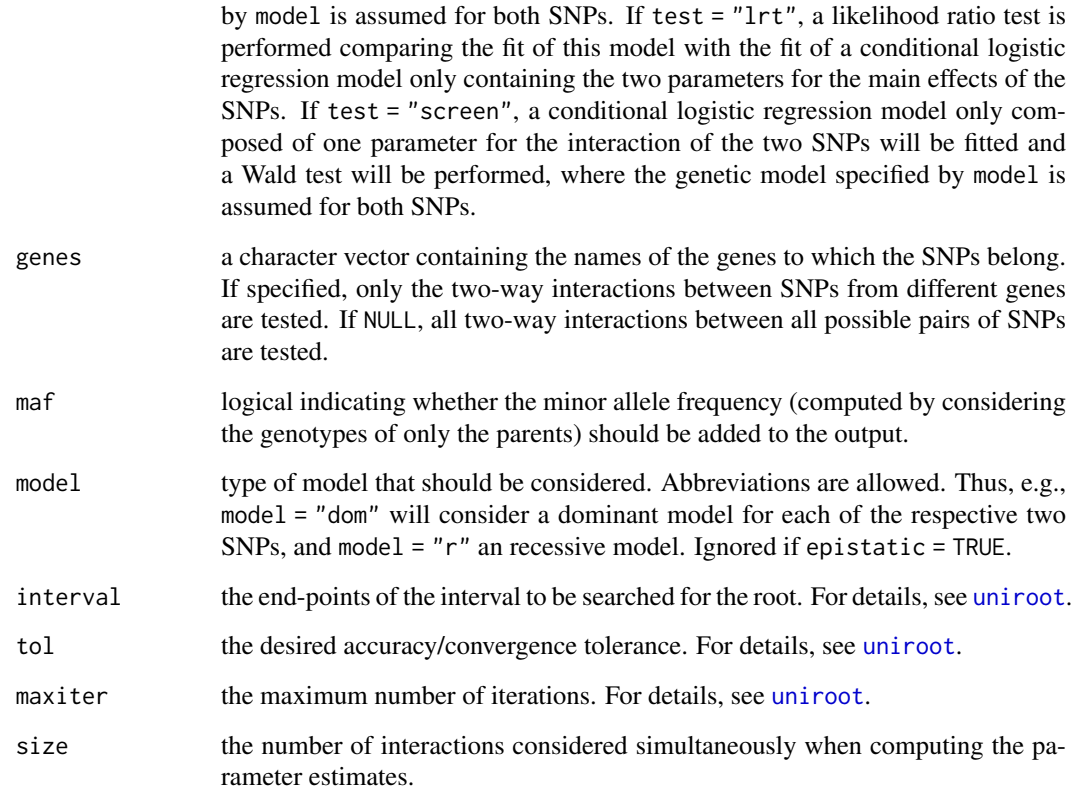

# Value

Depending on test, the output contains statistics and p-values either of a likelihood ratio test (test = "epistatic" or test = "lrt") or the Wald statistics and the corresponding p-values for the interaction term in the conditional logistic regression model (test = "full" or test = "screen"). If maf = TRUE, a vector maf containing the minor allele frequencies of each SNP and a matrix mat.maf with two columns containing the SNP-wise minor allele frequencies for each tested pair of SNPs are added to the output of colGxG.

# Author(s)

Holger Schwender, <holger.schwender@udo.edu>

# References

Cordell, H. J. (2002). Epistasis: What it Means, what it Doesn't mean, and Statistical Methods to Detect it in Humans. Human Molecular Genetics, 11, 2463-2468.

Schwender, H., Taub, M.A., Beaty, T.H., Marazita, M.L., and Ruczinski, I. (2011). Rapid Testing of SNPs and Gene-Environment Interactions in Case-Parent Trio Data Based on Exact Analytic Parameter Estimation. *Biometrics*, 68, 766-773.

# See Also

[tdt](#page-42-2), [ped2geno](#page-22-1)

#### <span id="page-46-0"></span>trio.check 47

#### Examples

```
# Load the simulated data.
data(trio.data)
# The interaction between a particular pair of SNPs
# (e.g., the ones in the first and second column of
# mat.test) can be tested by
gxg.out <- tdtGxG(mat.test[,1], mat.test[,2])
# All pairs of SNPs in mat.test can be tested by
gxg.out2 <- colGxG(mat.test)
# By default, Cordell's likelihood ratio test for
# epistatistic interactions is used. This is the
# most sophisticated, but also most time-consuming
# test. If another test, e.g., the one considering
# a conditional logistic regression model only
# containing a term for the interaction, should
# be used, then this can be done by
gxg.out3 <- colGxG(mat.test, test = "screen")
# In this case, different modes of inheritance can
# be considered (by default, the additive mode is
# considered). If a dominant model (for both SNPs)
# should be tested, this can be done by
gxg.out4 <- colGxG(mat.test, test = "screen", model ="dom")
# If just a subset of all pairs of SNPs should be
# tested, e.g., only pairs of SNPs belonging to different
# genes, then this can be done by first specifying a
# vector specifying which SNP belongs to which genes.
# If we, e.g., assume that the first two SNPs in mat.test
# belong to gene G1 and the other four SNPs to G2, then
# this vector can be specified by
genes <- paste("G", rep(1:2, c(2,4)), sep="")
# and only the pairs of SNPs in which the two SNPs belong
# to different genes can be tested with Cordell's
# likelihood ratio test by
gxg.out5 <- colGxG(mat.test, genes = genes)
```
<span id="page-46-1"></span>trio.check *Check Case-Parent Trio Data for Mendelian Errors*

#### Description

This function checks case-parent trio data in linkage or genotype format for Mendelian errors. If no errors are found, the function returns an object suitable for input to the [trio.prepare](#page-53-1) function. Otherwise, an object identifying the Mendelian errors is returned.

# Usage

```
trio.check(dat, is.linkage=TRUE, replace=FALSE)
```
#### Arguments

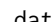

dat A matrix or data frame of pedigree data in linkage format, or in genotype format. If the data are in linkage format, the file has to have the standard linkage/pedigree format. Each row describes an individual, and the columns are *<famid> <pid> <fatid> <motid> <sex> <affected> <genotype:1\_1> <genotype:1\_2> ... <genotype:n\_1> <genotype:n\_2>*. Here, *<famid>* is a unique identifier for each family, *<pid>* is a unique identifier for an individual within each family, *<fatid>* and *<motid>* identify the father and mother of the individual, *<sex>* denotes the gender, using the convention 1=male, 2=female, *<affected>* denotes the disease status (0=unknown, 1=unaffected, 2=affected). Only one phenotype column is allowed. Each genotype is encoded using two columns (*<genotype:k\_1>* and *<genotype:k\_2>*), identifying the alleles (1 for the major allele, 2 for the minor allele, 0 if missing). Other values for the alleles will result in an error. Please see the data frames trio.ped1 and trio.ped2 contained in this package as examples for trio data in linkage file format (complete and with missing records, respectively). If the data are in genotype format, each row in the object describes an individ-

ual, and each block of three consecutive rows describes the two parents and the affected child in a trio. The columns in the object are  $\langle$  famid>  $\langle$  pid>  $\langle$  geno*type\_1> ... <genotype\_n>*. Here, *<famid>* is a unique identifier for each family,  $\langle p \rangle$  is a unique identifier for an individual within each family (with each block of three consecutive rows describing the two parents and the affected child in a trio). Each *<genotype>* is encoded as an integer indicating the number of variant alleles (e.g. 0=common homozygote, 1=heterozygote, and 2=rare homozygote, and NA=missing genotype). Please see the data frames trio.gen1 and trio.gen2 contained in this package as examples for trio data in linkage file format (complete and with missing records, respectively).

- is.linkage A logical value indicating if the case parent data are in linkage file format (TRUE) or in genotype format (FALSE).
- replace A logical value indicating whether existing Mendelian errors should be replaced by missing values. For each Mendelian error found (for a particular trio at a particular locus), all three genotypes are replaced by NA, and an object suitable for input to the [trio.prepare](#page-53-1) function is returned.

#### Details

The first function used from this package should always be trio.check. Unless otherwise specified, this function assumes that the data are in linkage format, however, genotype data can also be accommodated. If no Mendelian inconsistencies in the data provided are identified, trio.check creates an object that can be processed in the subsequent analysis with the [trio.prepare](#page-53-1) function. If the data were in linkage format, the genotype information for each SNP will be converted into a single variable, denoting the number of variant alleles.

To delineate the genotype information for the pseudo-controls in the subsequent analysis, the trio data must not contain any Mendelian errors. The function trio.check returns a warning, and an R object with relevant information when Mendelian errors are encountered in the supplied trio data. It is the users responsibility to find the cause for the Mendelian errors and correct those, if possible. However, Mendelian inconsistencies are often due to genotyping errors and thus, it might not be possible to correct those in a very straightforward manner. In this instance, the user might want to encode the genotypes that cause theses Mendelian errors in some of the trios as missing data. The function trio.check allows for this possibility, using the argument replace=T.

#### trio.check 49

#### Value

The function trio.check returns a list with the following elements:

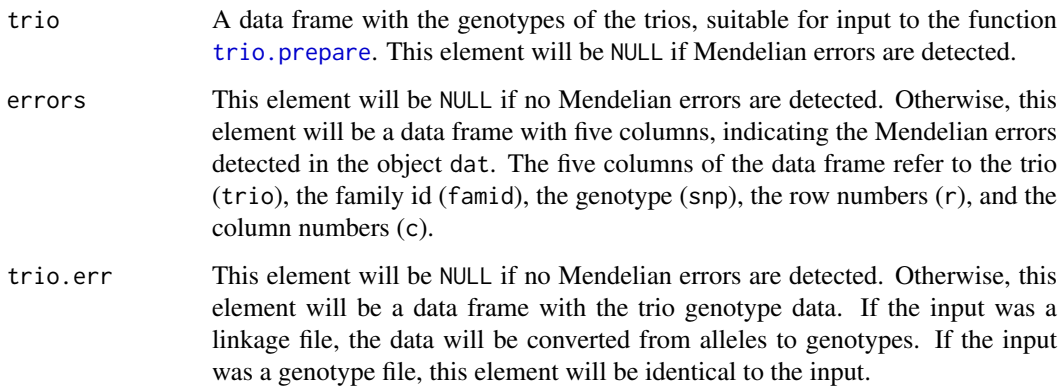

# Author(s)

Qing Li, mail2qing@yahoo.com

# References

Li, Q., Fallin, M.D., Louis, T.A., Lasseter, V.K., McGrath, J.A., Avramopoulos, D., Wolyniec, P.S., Valle, D., Liang, K.Y., Pulver, A.E., and Ruczinski, I. (2010). Detection of SNP-SNP Interactions in Trios of Parents with Schizophrenic Children. Genetic Epidemiology, 34, 396-406.

# See Also

#### [trio.prepare](#page-53-1)

#### Examples

```
data(trio.data)
trio.tmp <- trio.check(dat=trio.ped1)
str(trio.tmp, max=1)
trio.tmp$trio[1:6,]
trio.tmp <- trio.check(dat=trio.ped.err)
str(trio.tmp, max=1)
trio.tmp$errors
trio.tmp$trio.err[1:3, c(1,2, 11:12)]
trio.ped.err[1:3,c(1:2, 23:26)]
trio.tmp <- trio.check(dat=trio.gen.err, is.linkage=FALSE)
trio.tmp$errors
trio.tmp$trio.err[1:6, c(1,2,7), drop=FALSE]
trio.rep <- trio.check(dat=trio.gen.err, is.linkage=FALSE, replace=TRUE)
trio.rep$trio[1:6,c(1,2,7)]
```
#### <span id="page-49-0"></span>Description

trio.data contains several simulated data sets used in the different examples for the analyses with the functions in the R package trio.

For the applications of genotypic TDTs for individual SNPs and two-way interactions with, for example, [tdt](#page-42-2) and [tdt2way](#page-44-1), respectively, trio.data contains a 300 x 6 matrix called mat.test consisting of genotype data for 100 trios genotyped at 6 SNPs.

For the application of [probTDT](#page-35-1) to genotype probabilities, trio.data contains a 334 x 180 matrix called prob.mat.test containing genotype probabilities for 334 SNPs and 20 trios.

For the preparation of the trio data for an application of trio logic regression with [trio.check](#page-46-1) and [trio.prepare](#page-53-1), trio.data contains different data set containing genotype data for 10 SNPs in 100 trios in different formats.

trio.gen1, trio.gen2, and trio.gen.err consist of 12 columns and 300 rows, where the first two columns contain family identifier and individual identifier. In the columns afterwards, each SNPs is encoded in one variable denoting the number of minor alleles.

trio.ped1, trio.ped2, and trio.ped.err consist of 26 columns and 300 rows, where the first six columns identify the family structure of the data, and the phenotype. Besides the variables providing information on the family structure and the phenotypes (columns 1 to 6), each SNPs is encoded in two variables denoting the alleles.

Contrary to the other data sets, trio.gen.err and trio.ped.err contain Mendelian errors.

For the application of the functions [getLD](#page-18-1) and [findLDblocks](#page-16-1) for computing the pairwise LD values and for detecting the LD blocks, respectively, trio.data contains a 500 x 50 matrix called LDblock that is composed of genotype data for 10 LD blocks each consisting of 5 SNPs in strong LD.

Finally, for the simulation of trio data with [trio.sim](#page-55-1), trio.data contains examples for haplotype frequencies used in these simulations. Both freq.hap and simuBkMap are data.frames containing haplotype information, including the haplotype block identifier, haplotype, and haplotype frequency. While freq.hap is a data frame consisting of 20 rows and 3 columns, simuBkMap consists of 66 rows and 3 columns. step3way is a list internally used for simulation, containing some indexes and sampling frequencies.

# Author(s)

LDdata and mat.test: Holger Schwender, <holger.schwender@udo.edu>; prob.mat.test: Margaret Taub, <mtaub@jhsph.edu>; all other data sets: Qing Li, <mail2qing@yahoo.com>

#### Examples

# Data can be loaded by data(trio.data)

<span id="page-50-1"></span><span id="page-50-0"></span>

# Description

Performs either a null-model or a conditional permutation test for a trio logic regression analysis.

# Usage

```
trio.permTest(object, conditional = FALSE, n.perm = 10, nleaves = NULL,
  control = NULL, rand = NA)
```
# Arguments

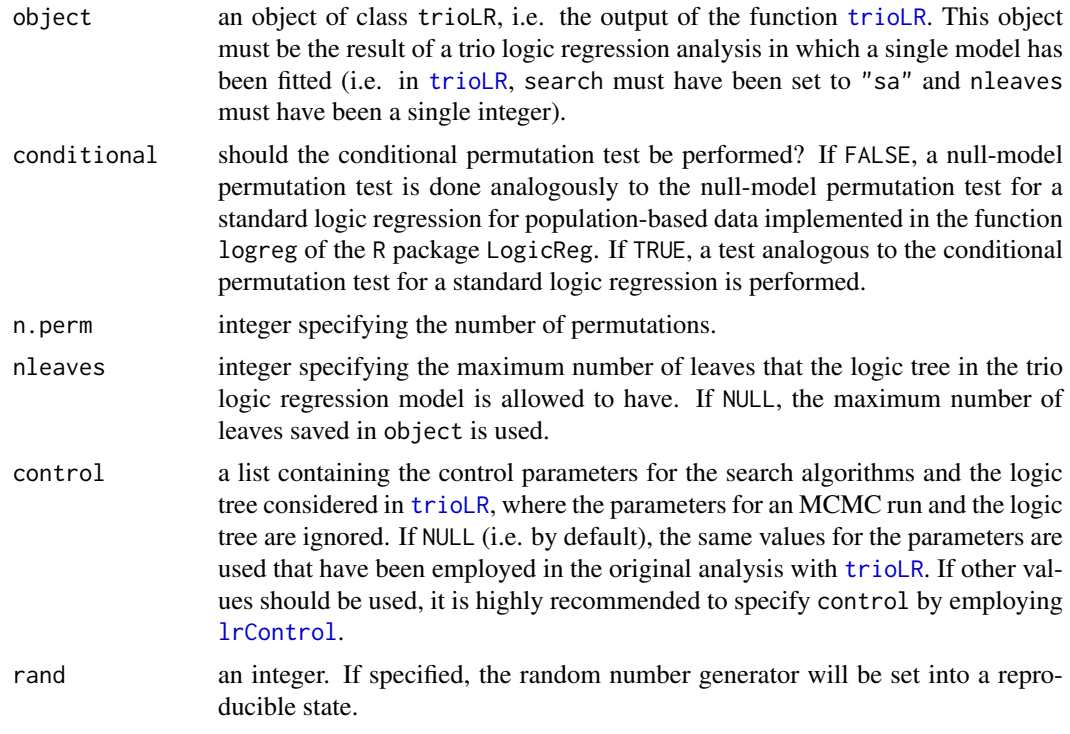

# Value

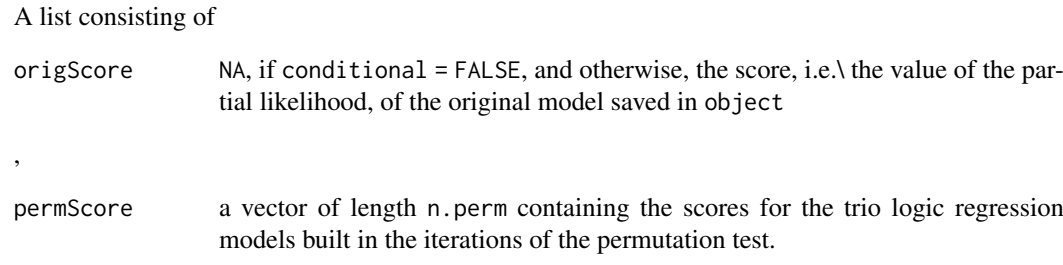

# Author(s)

Qing Li, <mail2qing@yahoo.com>. Modified by Holger Schwender.

#### <span id="page-51-0"></span>References

Li, Q., Fallin, M.D., Louis, T.A., Lasseter, V.K., McGrath, J.A., Avramopoulos, D., Wolyniec, P.S., Valle, D., Liang, K.Y., Pulver, A.E., and Ruczinski, I. (2010). Detection of SNP-SNP Interactions in Trios of Parents with Schizophrenic Children. Genetic Epidemiology, 34, 396-406.

#### See Also

[trioLR](#page-60-1)

# Examples

```
# Load the simulated data.
data(trio.data)
# Prepare the data in trio.ped1 for a trio logic
# regression analysis by first calling
trio.tmp <- trio.check(dat = trio.ped1)
# and then applying
set.seed(123456)
trio.bin <- trio.prepare(trio.dat=trio.tmp, blocks=c(1,4,2,3))
# where we here assume the block structure to be
# c(1, 4, 2, 3), which means that the first LD "block"
# only consists of the first SNP, the second LD block
# consists of the following four SNPs in trio.bin,
# the third block of the following two SNPs,
# and the last block of the last three SNPs.
# set.seed() is specified to make the results reproducible.
# For the application of trio logic regression, some
# parameters of trio logic regression are changed
# to make the following example faster.
my.control <- lrControl(start=1, end=-3, iter=1000, output=-4)
# Please note typically you should consider much more
# than 1000 iterations (usually, at least a few hundred
# thousand).
# Trio regression can then be applied to the trio data in
# trio.ped1 by
lr.out <- trioLR(trio.bin, control=my.control, rand=9876543)
# where we specify rand just to make the results reproducible.
# A null model permutation test can be performed by
trio.permTest(lr.out)
# The conditional permutation test can be performed by
trio.permTest(lr.out, conditional = TRUE)
```
<span id="page-52-0"></span>

# Description

Computes power for genotypic TDT, allelic TDT or Score test given n trios or required sample size to gain given power.

# Usage

```
trio.power(maf = 0.5, RR = 1.5, alpha = 5*10^(-8), n = NULL, beta = NULL,
 model = c("additive", "dominant", "recessive"), test = c("gTDT", "Score", "aTDT"))
```

```
## S3 method for class 'trio.power'
print(x,digits=4,...)
```
# Arguments

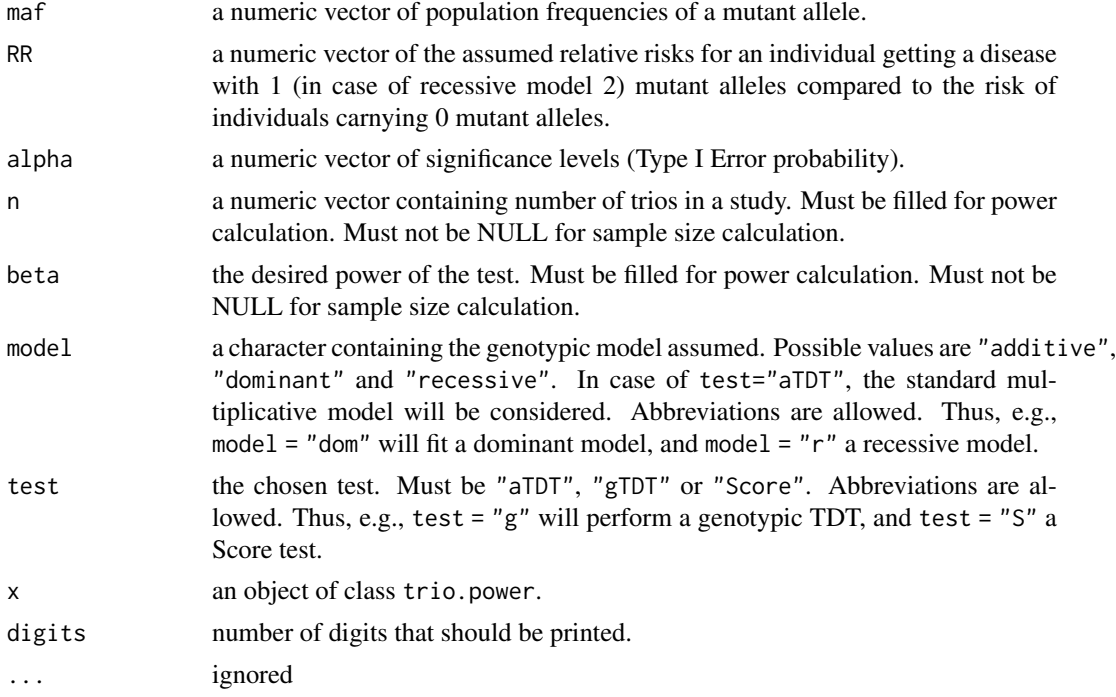

## Details

Power and sample size calculation is derived on Knapp (1999). The power or the sample size will be calculated for all combinations of p, RR, alpha, test, model and n or beta.

# Value

An object of class trio.power containing the following numeric values or vectors, respectively:

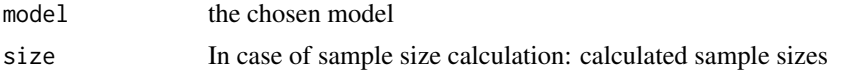

<span id="page-53-0"></span>54 trio.prepare

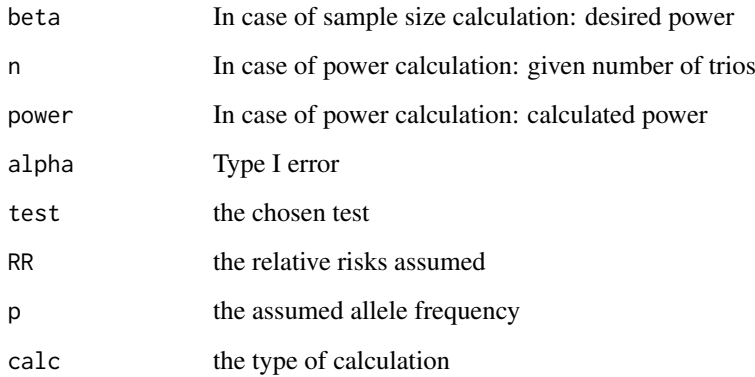

# Author(s)

Christoph Neumann

# References

Knapp, M. (1999). A Note on Power Approximations for the Transmission/Disequilibrium Test. *American Journal of Human Genetics*, 64, 1177-1185.

Neumann, C., Taub, M.A., Younkin, S.G., Beaty, T.H., Ruczinski, I., Schwender, H. (2014). Analytic Power and Sample Size Calculation for the Genotypic Transmission/Disequilibrium Test in Case-Parent Trio Studies. Submitted.

# Examples

# The required samples size to reach of power # of 0.8 when testing SNPs with minor allele # frequencies of 0.1 and 0.2 with an additive # or dominant genotypic TDT and score test # can be determined by  $\text{trio.power}(\text{maf = c(0.1, 0.2)}, \text{ beta = 0.8}, \text{ model = c("add", "dom"))})$ 

<span id="page-53-1"></span>trio.prepare *Generate Trio Data Format Suitable for Trio Logic Regression*

#### Description

This function transforms case-parent data into a format suitable as input for trio logic regression. The function can also be used for the imputation of missing genotypes in case-parent data, while taking the existing SNP block structure into account.

# Usage

```
trio.prepare(trio.dat, freq=NULL, blocks=NULL, logic=TRUE, ...)
```
#### <span id="page-54-0"></span>trio.prepare 55

# Arguments

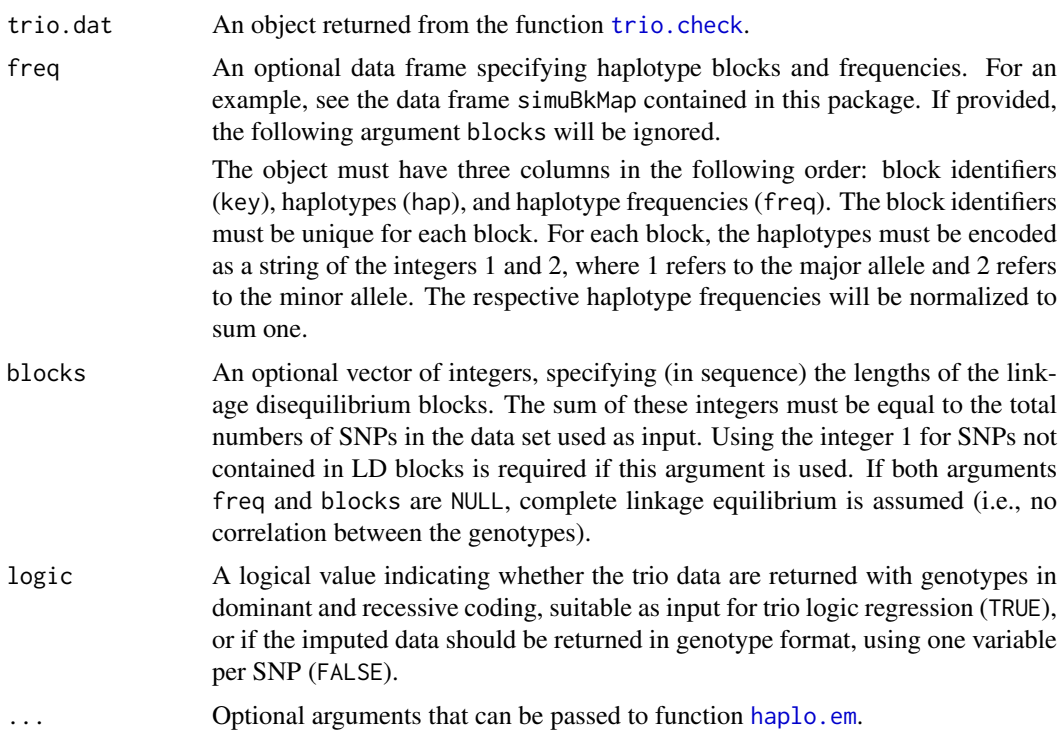

#### Details

To create the genotypes for the pseudo-controls it is necessary to take the LD structure of the SNPs into account. This requires information on the LD blocks. It is assumed that the user has already delineated the block structure according to his or her method of choice. The function trio.prepare, which operates on an output object of [trio.check](#page-46-1), accepts the block length information as an argument. If this argument is not specified, a uniform block length of 1 (i.e., no LD structure) is assumed. If the haplotype frequencies are not specified, they are estimated from the parents' genotypes using the function [haplo.em](#page-0-0). The function then returns a list that contains the genotype information in binary format, suitable as input for trio logic regression. Since trio logic regression requires complete data, the function trio.prepare also performs an imputation of the missing genotypes. The imputation is based on the estimated or supplied haplotype information.

#### Value

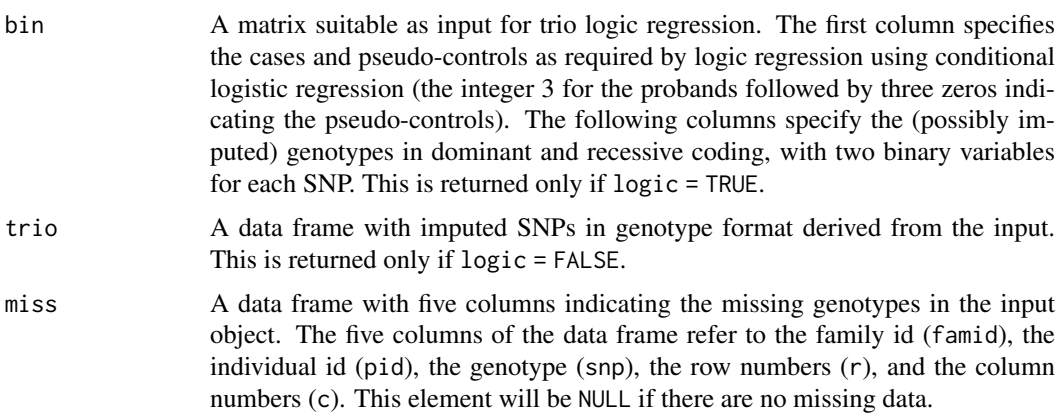

<span id="page-55-0"></span>freq The estimated or supplied haplotype information, in the same format as described in the Arguments above.

#### Acknowledgments

Support was provided by NIH grants R01 DK061662 and HL090577.

#### Author(s)

Qing Li, mail2qing@yahoo.com

# References

Li, Q., Fallin, M.D., Louis, T.A., Lasseter, V.K., McGrath, J.A., Avramopoulos, D., Wolyniec, P.S., Valle, D., Liang, K.Y., Pulver, A.E., and Ruczinski, I. (2010). Detection of SNP-SNP Interactions in Trios of Parents with Schizophrenic Children. Genetic Epidemiology, 34, 396-406.

# See Also

[trio.check](#page-46-1), [haplo.em](#page-0-0)

#### Examples

```
data(trio.data)
trio.tmp <- trio.check(dat=trio.ped1)
trio.bin <- trio.prepare(trio.dat=trio.tmp, blocks=c(1,4,2,3))
trio.bin$bin[1:8,]
```
<span id="page-55-1"></span>

trio.sim *Simulate Case-Parent Trios*

#### Description

trio.sim generates case-parents trios when the disease risk of children is specified by (possibly higher-order) SNP-SNP interactions. The SNP minor allele frequencies and/or haplotypes are specified by the user, as are the parameters in the logistic model that describes the disease risk. If pi.usr is specified, a specific type of model, namely the well-known Risch model, will be employed.

#### Usage

```
trio.sim(freq, interaction = "1R and 2D", prev = 1e-3, OR = 1, pi.usr = 0,
   n = 100, rep = 1, step.save = NULL, step.load = NULL, verbose = FALSE)
```
#### Arguments

freq A data frame specifying haplotype blocks and frequencies. For an example, see the data frame simuBkMap contained in this package. If provided, the following argument blocks will be ignored.

> The object must have three columns in the following order: block identifiers (key), haplotypes (hap), and haplotype frequencies (freq). The block identifiers must be unique for each block. For each block, the haplotypes must be encoded as a string of the integers 1 and 2, where 1 refers to the major allele and 2 refers to the minor allele. The respective haplotype frequencies will be normalized to sum one.

#### trio.sim 57

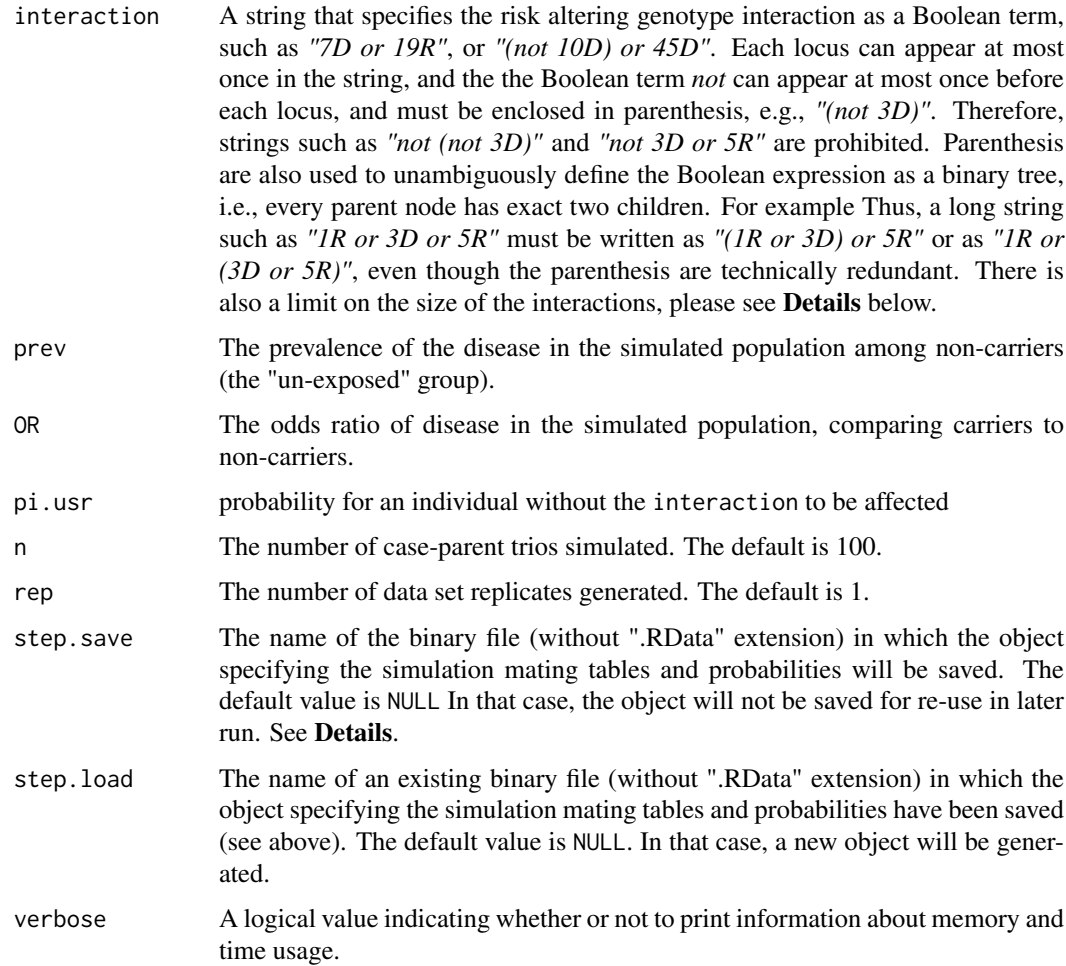

#### Details

The function trio. sim simulates case-parent trio data when the disease risk of children is specified by (possibly higher-order) SNP-SNP interactions. The mating tables and the respective sampling probabilities depend on the haplotype frequencies (or SNP minor allele frequencies when the SNP does not belong to a block). This information is specified in the freq argument of the function. The probability of disease is assumed to be described by the logistic term *logit(p) = a + b* I*[Interaction]*, where  $a = \text{logit}$  (prev) and  $b = \text{log}(\text{OR})$ , with prev and OR specified by the user. Note that at this point only data for two risk groups (carriers versus non-carriers) can be simulated. Since the computational demands for generating the mating is dependent on the number of loci involved in the interactions and the lengths of the LD blocks that contain these disease loci, the interaction term can only consist of up to six loci, not more than one of those loci per block, and haplotype (block) lengths of at most 5 loci.

Generating the mating tables and the respective sampling probabilities necessary to simulate caseparent trios can be very time consuming for interaction models involving three or more SNPs. In simulation studies, many replicates of similar data are usually required, and generating these sampling probabilities in each instance would be a large and avoidable computational burden (CPU and memory). The sampling probabilities depend foremost on the interaction term and the underlying haplotype frequencies, and as long as these remain constant in the simulation study, the mating table information and the sampling probabilities can be "recycled". This is done by storing the relevant information (denoted as "step-stone") as a binary R file in the working directory (using the argument step.save), and loading the binary file again in future simulations (using the argument step.load), speeding up the simulation process dramatically. It is even possible to change the parameters prev and OR (corresponding to *a* and *b* in the logistic model) in these additional simulations, as the sampling probabilities can be adjusted accordingly.

#### Value

A list of matrices, containing the simulated data sets, in genotype format (indicating the number of variant alleles), including family and subject identifiers.

#### Author(s)

Qing Li, mail2qing@yahoo.com

# References

Li, Q., Fallin, M.D., Louis, T.A., Lasseter, V.K., McGrath, J.A., Avramopoulos, D., Wolyniec, P.S., Valle, D., Liang, K.Y., Pulver, A.E., and Ruczinski, I. (2010). Detection of SNP-SNP Interactions in Trios of Parents with Schizophrenic Children. Genetic Epidemiology, 34, 396-406.

#### See Also

[trio.prepare](#page-53-1)

#### Examples

```
data(trio.data)
sim <- trio.sim(freq=simuBkMap, interaction="1R and 5R", prev=.001, OR=2, n=20, rep=1)
sim[[1]][1:6, 1:12]
```
<span id="page-57-1"></span>trioFS *Trio Feature Selection*

#### Description

Performs a trioFS (trio Feature Selection) analysis as proposed by Schwender et al. (2011) based on bagging/subsampling with base learner trio logic regression (Li et al., 2011).

#### Usage

```
## Default S3 method:
trioFS(x, y, B = 20, nleaves = 5, replace = TRUE, sub.frac = 0.632,
    control = IrControl(), fast = FALSE, addMatImp = TRUE, addModels = TRUE.
    verbose = FALSE, rand = NA, ...)## S3 method for class 'trioPrepare'
trioFS(x, \ldots)## S3 method for class 'formula'
trioFS(formula, data, recdom = TRUE, ...)
```
<span id="page-57-0"></span>

#### <span id="page-58-0"></span>trioFS 59

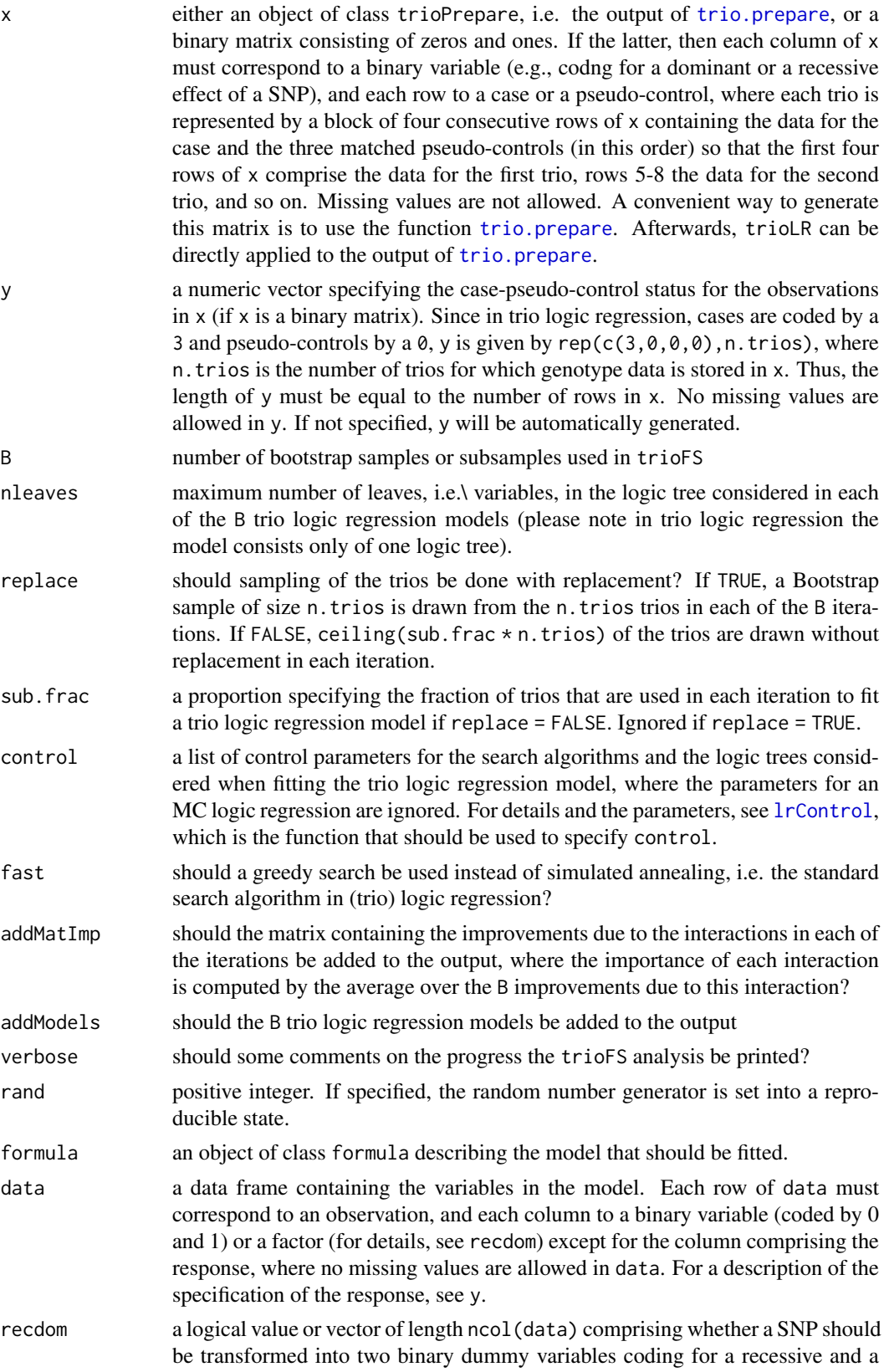

<span id="page-59-0"></span>dominant effect. If recdom is TRUE (and a logical value), then all factors/variables with three levels will be coded by two dummy variables as described in make. snp. dummy. Each level of each of the other factors (also factors specifying a SNP that shows only two genotypes) is coded by one indicator variable. If recdom isFALSE (and a logical value), each level of each factor is coded by an indicator variable. If recdom is a logical vector, all factors corresponding to an entry in recdom that is TRUE are assumed to be SNPs and transformed into two binary variables as described above. All variables corresponding to entries of recdom that are TRUE (no matter whether recdom is a vector or a value) must be coded either by the integers 1 (coding for the homozygous reference genotype), 2 (heterozygous), and 3 (homozygous variant), or alternatively by the number of minor alleles, i.e. 0, 1, and 2, where no mixing of the two coding schemes is allowed. Thus, it is not allowed that some SNPs are coded by 1, 2, and 3, and others are coded by 0, 1, and 2.

... for the trioPrepare and the formula method, optional parameters to be passed to the low level function trioFS.default, i.e. all arguments of trioFS.default except for x and y. Otherwise, ignored.

#### Value

An object of class trioFS consisting of

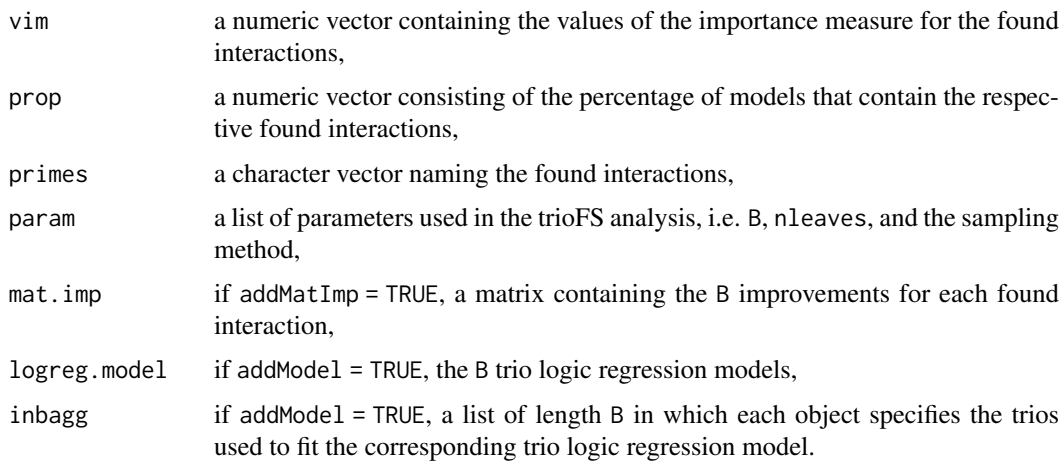

#### Author(s)

Holger Schwender, <holger.schwender@udo.edu>

### References

Li, Q., Fallin, M.D., Louis, T.A., Lasseter, V.K., McGrath, J.A., Avramopoulos, D., Wolyniec, P.S., Valle, D., Liang, K.Y., Pulver, A.E., and Ruczinski, I. (2010). Detection of SNP-SNP Interactions in Trios of Parents with Schizophrenic Children. *Genetic Epidemiology*, 34, 396-406.

Schwender, H., Bowers, K., Fallin, M.D., and Ruczinski, I. (2011). Importance Measures for Epistatic Interactions# in Case-Parent Trios. *Annals of Human Genetics*, 75, 122-132.

# See Also

[trioLR](#page-60-1), [print.trioFS](#page-31-1), [trio.prepare](#page-53-1)

#### <span id="page-60-0"></span>trioLR  $\qquad \qquad 61$

#### Examples

```
# Load the simulated data.
data(trio.data)
# Prepare the data in trio.ped1 for a trioFS analysis
# by first calling
trio.tmp <- trio.check(dat = trio.ped1)
# and then applying
set.seed(123456)
trio.bin <- trio.prepare(trio.dat=trio.tmp, blocks=c(1,4,2,3))
# where we here assume the block structure to be
# c(1, 4, 2, 3), which means that the first LD "block"
# only consists of the first SNP, the second LD block
# consists of the following four SNPs in trio.bin,
# the third block of the following two SNPs,
# and the last block of the last three SNPs.
# set.seed() is specified to make the results reproducible.
# For the application of trioFS, some parameters of trio
# logic regression are changed to make the following example faster.
my.control <- lrControl(start=1, end=-3, iter=1000, output=-4)
# Please note typically you should consider much more
# than 1000 iterations (usually, at least a few hundred
# thousand).
# TrioFS can then be applied to the trio data in trio.ped1 by
fs.out <- trioFS(trio.bin, control=my.control, rand=9876543)
# where we specify rand just to make the results reproducible.
```
<span id="page-60-1"></span>trioLR *Trio Logic Regression*

#### Description

Performs a trio logic regression analysis as proposed by Li et al. (2011), where trio logic regression is an adaptation of logic regression (Ruczinski et al., 2003) for case-parent trio data.

# Usage

```
## Default S3 method:
trioLR(x, y, search = c("sa", "greedy", "mcmc"), nleaves = 5,penalty = 0, weights = NULL, control=lrControl(), rand = NA, ...)
## S3 method for class 'trioPrepare'
trioLR(x, \ldots)## S3 method for class 'formula'
trioLR(formula, data, recdom = TRUE, ...)
```
<span id="page-61-0"></span>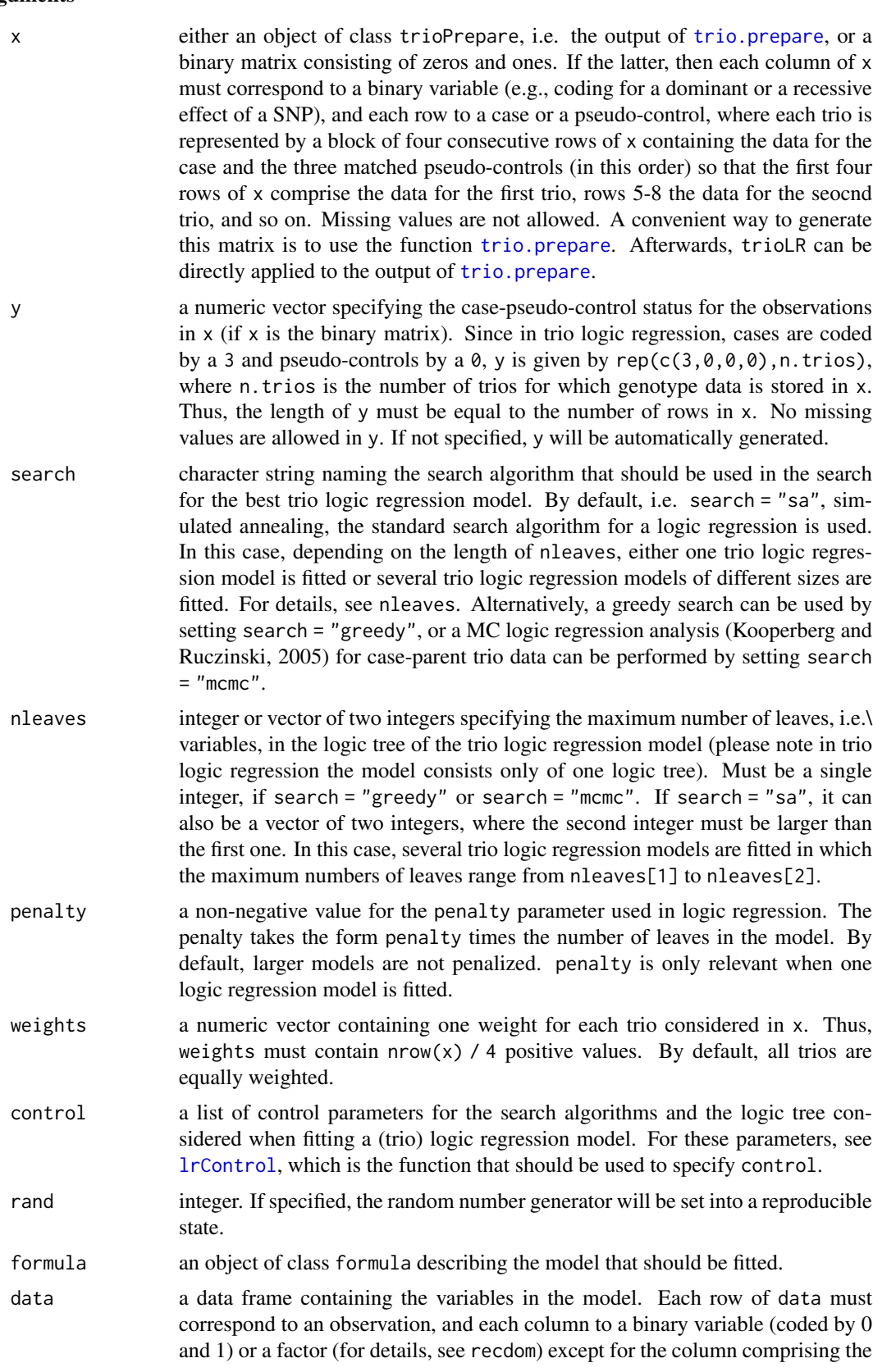

response, where no missing values are allowed in data. For a description of the specification of the response, see y.

<span id="page-62-0"></span>recdom a logical value or vector of length ncol(data) comprising whether a SNP should be transformed into two binary dummy variables coding for a recessive and a dominant effect. If recdom is TRUE (and a logical value), then all factors/variables with three levels will be coded by two dummy variables as described in make. snp. dummy. Each level of each of the other factors (also factors specifying a SNP that shows only two genotypes) is coded by one indicator variable. If recdom isFALSE (and a logical value), each level of each factor is coded by an indicator variable. If recdom is a logical vector, all factors corresponding to an entry in recdom that is TRUE are assumed to be SNPs and transformed into two binary variables as described above. All variables corresponding to entries of recdom that are TRUE (no matter whether recdom is a vector or a value) must be coded either by the integers 1 (coding for the homozygous reference genotype), 2 (heterozygous), and 3 (homozygous variant), or alternatively by the number of minor alleles, i.e. 0, 1, and 2, where no mixing of the two coding schemes is allowed. Thus, it is not allowed that some SNPs are coded by 1, 2, and 3, and others are coded by 0, 1, and 2.

... for the trioPrepare and the formula method, optional parameters to be passed to the low level function trioLR.default, i.e. all arguments of trioLR.default except for x and y. Otherwise, ignored.

# **Details**

Trio logic regression is an adaptation of logic regression to case-parent trio data. Virtually all features for a standard logic regression analysis with the function logreg available in the R package LogicReg are also available for a trio logic regression analysis, either directly via trioLR or via the function trio.permTest for performing permutation tests.

For a detailed, comprehensive description on how to perform a logic regression analysis, and thus, a trio logic regression analysis, see the Details section of the help page for the function logreg in the R package LogicReg. For a detailed explanation on how to specify the parameters for simulated annealing, see the man page of the function logreg.anneal.control in the R package LogicReg.

Finally, an example for a trio logic regression analysis is given in the vignette trio available in the R package trio.

#### Value

An object of class trioLR composed of the same objects as an object of class logreg. For details, see the Value section of the function logreg from the R package LogicReg.

#### Author(s)

Holger Schwender, <holger.schwender@udo.edu>

# References

Kooperberg, C. and Ruczinski, I. (2005). Identifying Interacting SNPs Using Monte Carlo Logic Regression. *Genetic Epidemiology*, 28, 157-170.

Li, Q., Fallin, M.D., Louis, T.A., Lasseter, V.K., McGrath, J.A., Avramopoulos, D., Wolyniec, P.S., Valle, D., Liang, K.Y., Pulver, A.E., and Ruczinski, I. (2010). Detection of SNP-SNP Interactions in Trios of Parents with Schizophrenic Children. *Genetic Epidemiology*, 34, 396-406.

<span id="page-63-0"></span>Ruczinski, I., Kooperberg, C., and LeBlanc, M.L. (2003). Logic Regression. *Journal of Computational and Graphical Statistics*, 12, 475-511.

# See Also

[logreg](#page-0-0), [trio.prepare](#page-53-1), [trio.check](#page-46-1), [trio.permTest](#page-50-1)

#### Examples

```
# Load the simulated data.
data(trio.data)
# Prepare the data in trio.ped1 for a trio logic
# regression analysis by first calling
trio.tmp <- trio.check(dat = trio.ped1)
# and then applying
set.seed(123456)
trio.bin <- trio.prepare(trio.dat=trio.tmp, blocks=c(1,4,2,3))
# where we here assume the block structure to be
# c(1, 4, 2, 3), which means that the first LD "block"
# only consists of the first SNP, the second LD block
# consists of the following four SNPs in trio.bin,
# the third block of the following two SNPs,
# and the last block of the last three SNPs.
# set.seed() is specified to make the results reproducible.
# For the application of trio logic regression, some
# parameters of trio logic regression are changed
# to make the following example faster.
my.control <- lrControl(start=1, end=-3, iter=1000, output=-4)
# Please note typically you should consider much more
# than 1000 iterations (usually, at least a few hundred
# thousand).
# Trio regression can then be applied to the trio data in
# trio.ped1 by
lr.out <- trioLR(trio.bin, control=my.control, rand=9876543)
# where we specify rand just to make the results reproducible.
```

```
vcf2geno Transformation of VFC File
```
#### Description

Transforms a vcf file into a matrix in genotype format required by, e.g., the functions for computing the genotypic TDT.

# Usage

```
vcf2geno(vcf, ped, none = "0/0", one = c("0/1"), both = "1/1", na-string = ".",use.rownames = FALSE, allowDifference = FALSE, removeMonomorphic = TRUE,
removeNonBiallelic = TRUE, changeMinor = FALSE)
```
#### <span id="page-64-0"></span>vcf2geno 65

# Arguments

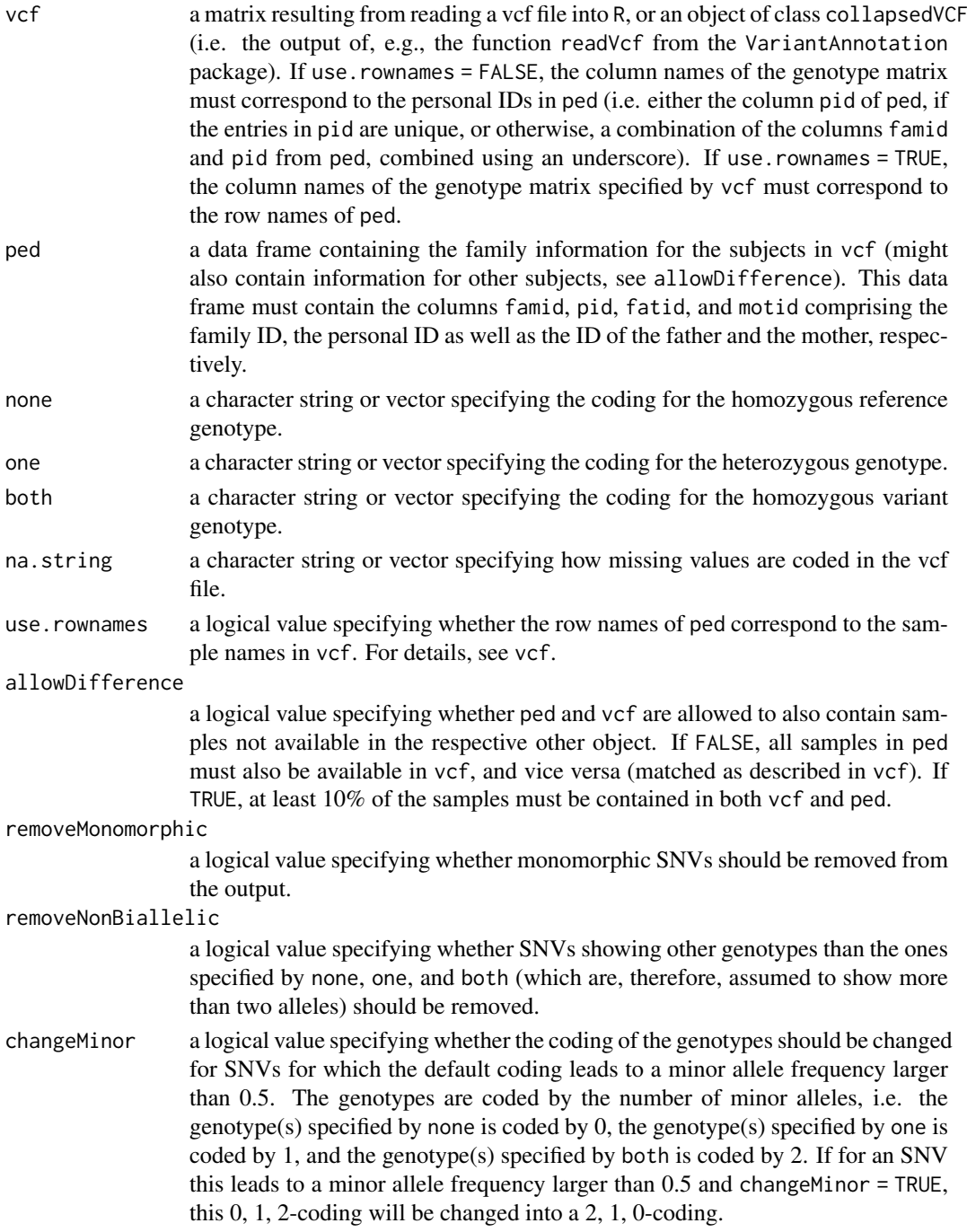

# Value

A matrix in genotype format required, e.g., by functions for performing different types of the genotypic TDT, such as [colTDT](#page-42-1).

# Author(s)

Holger Schwender, <holger.schwender@udo.edu>

<span id="page-65-0"></span>66 vcf2geno

# See Also

[colTDT](#page-42-1), [colGxG](#page-44-1), [colGxE](#page-5-1), [ped2geno](#page-22-1)

# <span id="page-66-0"></span>**Index**

∗Topic IO read.pedfile, [38](#page-37-0) ∗Topic array allelicTDT , [2](#page-1-0) colEMlrt , [4](#page-3-0) colGxE , [6](#page-5-0) colGxGPerms , [9](#page-8-0) colPOlrt , [11](#page-10-0) colTDTmaxTest , [13](#page-12-0) colTDTsam , [15](#page-14-0) getLD , [19](#page-18-0) poly4root , [30](#page-29-0) probTDT , [36](#page-35-0) scoreTDT, [40](#page-39-0) tdt , [43](#page-42-0) tdtGxG , [45](#page-44-0) ∗Topic datagen trio.sim , [56](#page-55-0) ∗Topic datasets trio.data , [50](#page-49-0) ∗Topic design trio.power , [53](#page-52-0) ∗Topic file read.pedfile, [38](#page-37-0) ∗Topic hplot plot.getLD , [25](#page-24-0) plot.LDblocks , [27](#page-26-0) plot.trioLR, [28](#page-27-0) print.trioFS, [32](#page-31-0) ∗Topic htest allelicTDT , [2](#page-1-0) colEMlrt , [4](#page-3-0) colGxE , [6](#page-5-0) colGxGPerms , [9](#page-8-0) colPOlrt , [11](#page-10-0) colTDTmaxTest , [13](#page-12-0) colTDTsam , [15](#page-14-0) probTDT , [36](#page-35-0) scoreTDT , [40](#page-39-0) tdt , [43](#page-42-0) tdtGxG , [45](#page-44-0) trio.permTest , [51](#page-50-0) ∗Topic manip

getMatPseudo , [21](#page-20-0) ped2geno , [23](#page-22-0) removeSNPs , [39](#page-38-0) trio.check , [47](#page-46-0) trio.prepare , [54](#page-53-0) vcf2geno , [64](#page-63-0) ∗Topic math poly4root , [30](#page-29-0) ∗Topic models allelicTDT , [2](#page-1-0) colEMlrt , [4](#page-3-0) colGxE , [6](#page-5-0) colGxGPerms , [9](#page-8-0) colPOlrt , [11](#page-10-0) colTDTmaxTest , [13](#page-12-0) colTDTsam , [15](#page-14-0) probTDT , [36](#page-35-0) tdt , [43](#page-42-0) tdtGxG , [45](#page-44-0) trio.permTest , [51](#page-50-0) ∗Topic multivariate findLDblocks , [17](#page-16-0) trioFS , [58](#page-57-0) trioLR , [61](#page-60-0) ∗Topic print print.colGxE , [31](#page-30-0) print.trioFS, [32](#page-31-0) print.trioLR, [34](#page-33-0) ∗Topic regression trioFS , [58](#page-57-0) trioLR , [61](#page-60-0) ∗Topic tree trioFS , [58](#page-57-0) trioLR , [61](#page-60-0) ∗Topic univar getLD , [19](#page-18-0) ∗Topic utilities lrControl , [22](#page-21-0) print.colGxE , [31](#page-30-0) allelicTDT , [2](#page-1-0) colEMlrt , [4](#page-3-0) colGxE , [6](#page-5-0) , *[21](#page-20-0)* , *[31](#page-30-0) , [32](#page-31-0)* , *[42](#page-41-0)* , *[66](#page-65-0)*

```
colGxEPerms (colGxE), 6
colGxG, 10, 66
colGxG (tdtGxG), 45
colGxGPerms, 9
colMAFtrio (removeSNPs), 39
colPOlrt, 11
colTAT (colPOlrt), 11
colTDT, 3, 5, 9, 12, 17, 21, 42, 65, 66
colTDT (tdt), 43
colTDT2way, 21, 42
colTDT2way (tdtGxG), 45
colTDTebam (colTDTsam), 15
colTDTinter2way (tdtGxG), 45
colTDTmaxStat, 17
colTDTmaxStat (colTDTmaxTest), 13
colTDTmaxTest, 13
colTDTsam, 15
compPermTDT2way (colGxGPerms), 9
```
denspr, *[16](#page-15-0)*

ebam, *[16,](#page-15-0) [17](#page-16-0)*

fastGxG *(*tdtGxG*)*, [45](#page-44-0) fastGxGrec *(*tdtGxG*)*, [45](#page-44-0) findLDblocks, [17,](#page-16-0) *[20](#page-19-0)*, *[27](#page-26-0)*, *[50](#page-49-0)* freq.hap *(*trio.data*)*, [50](#page-49-0)

getGxEstats *(*print.colGxE*)*, [31](#page-30-0) getLD, *[17](#page-16-0)[–19](#page-18-0)*, [19,](#page-18-0) *[26](#page-25-0)*, *[50](#page-49-0)* getLDlarge, *[17](#page-16-0)* getLDlarge *(*getLD*)*, [19](#page-18-0) getMatPseudo, [21](#page-20-0) gtdt.ebam *(*colTDTsam*)*, [15](#page-14-0) gtdt.stat *(*colTDTsam*)*, [15](#page-14-0)

haplo.em, *[55,](#page-54-0) [56](#page-55-0)*

image, *[26](#page-25-0)*

LDdata *(*trio.data*)*, [50](#page-49-0) logreg, *[64](#page-63-0)* lrControl, [22,](#page-21-0) *[51](#page-50-0)*, *[59](#page-58-0)*, *[62](#page-61-0)*

make.snp.dummy, *[60](#page-59-0)*, *[63](#page-62-0)* mat.test *(*trio.data*)*, [50](#page-49-0)

orderSNPs *(*removeSNPs*)*, [39](#page-38-0)

ped2geno, *[3](#page-2-0)[–6](#page-5-0)*, *[9](#page-8-0)[–13](#page-12-0)*, *[15](#page-14-0)*, *[18](#page-17-0)*, *[20,](#page-19-0) [21](#page-20-0)*, [23,](#page-22-0) *[38,](#page-37-0) [39](#page-38-0)*, *[41](#page-40-0)*, *[43](#page-42-0)[–46](#page-45-0)*, *[66](#page-65-0)* plot.getLD, *[20](#page-19-0)*, [25,](#page-24-0) *[27](#page-26-0)* plot.getLDlarge *(*plot.getLD*)*, [25](#page-24-0) plot.LDblocks, *[19](#page-18-0)*, *[26](#page-25-0)*, [27](#page-26-0)

plot.trioFS *(*print.trioFS*)*, [32](#page-31-0) plot.trioLR, [28](#page-27-0) poly4root, [30](#page-29-0) poly4rootMat *(*poly4root*)*, [30](#page-29-0) print.aTDT *(*allelicTDT*)*, [2](#page-1-0) print.colEMlrt *(*colEMlrt*)*, [4](#page-3-0) print.colGxE, [31](#page-30-0) print.colGxEunstruct *(*print.colGxE*)*, [31](#page-30-0) print.colTDT *(*tdt*)*, [43](#page-42-0) print.colTDTepi *(*tdtGxG*)*, [45](#page-44-0) print.LDblock *(*findLDblocks*)*, [17](#page-16-0) print.maxScoreTrio *(*scoreTDT*)*, [40](#page-39-0) print.maxStatTrio *(*colTDTmaxTest*)*, [13](#page-12-0) print.maxTestTrio *(*colTDTmaxTest*)*, [13](#page-12-0) print.polrt *(*colPOlrt*)*, [11](#page-10-0) print.scoreGxE *(*scoreTDT*)*, [40](#page-39-0) print.scoreTDT *(*scoreTDT*)*, [40](#page-39-0) print.tat *(*colPOlrt*)*, [11](#page-10-0) print.tdt *(*tdt*)*, [43](#page-42-0) print.tdtEpi *(*tdtGxG*)*, [45](#page-44-0) print.trio.power *(*trio.power*)*, [53](#page-52-0) print.trioFS, [32,](#page-31-0) *[60](#page-59-0)* print.trioLR, [34](#page-33-0) prob.mat.test *(*trio.data*)*, [50](#page-49-0) probTDT, [36,](#page-35-0) *[50](#page-49-0)*

read.pedfile, *[18](#page-17-0)*, *[20](#page-19-0)*, [38,](#page-37-0) *[39](#page-38-0)* removeSNPs, [39](#page-38-0) removeTrios *(*removeSNPs*)*, [39](#page-38-0)

# sam, *[16,](#page-15-0) [17](#page-16-0)* scoreGxE *(*scoreTDT*)*, [40](#page-39-0) scoreGxG *(*scoreTDT*)*, [40](#page-39-0) scoreMaxStat *(*scoreTDT*)*, [40](#page-39-0) scoreTDT, [40](#page-39-0) simuBkMap *(*trio.data*)*, [50](#page-49-0) splitBlocks *(*findLDblocks*)*, [17](#page-16-0) step3way *(*trio.data*)*, [50](#page-49-0)

```
tdt, 14, 24, 37, 43, 46, 50
tdt2way, 24, 44, 50
tdt2way (tdtGxG), 45
tdtGxG, 45
trio.check, 24, 43, 45, 47, 50, 55, 56, 64
trio.data, 50
trio.gen.err (trio.data), 50
trio.gen1 (trio.data), 50
trio.gen2 (trio.data), 50
trio.ped.err (trio.data), 50
trio.ped1 (trio.data), 50
trio.ped2 (trio.data), 50
trio.permTest, 51, 64
trio.power, 53
```
#### INDEX  $69$

trio.prepare , *[18](#page-17-0)* , *[47](#page-46-0)[–50](#page-49-0)* , [54](#page-53-0) , *[58](#page-57-0) [–60](#page-59-0)* , *[62](#page-61-0)* , *[64](#page-63-0)* trio.sim , *[50](#page-49-0)* , [56](#page-55-0) trioFS , *[18](#page-17-0)* , *[22](#page-21-0)* , *[33](#page-32-0)* , [58](#page-57-0) trioLR, [18](#page-17-0), [22](#page-21-0), [28](#page-27-0), [29](#page-28-0), [34](#page-33-0), [35](#page-34-0), [51](#page-50-0), [52](#page-51-0), [60](#page-59-0), [61](#page-60-0)

uniroot , *[46](#page-45-0)*

vcf2geno, [64](#page-63-0)